ETH

Eidgenössische Technische Hochschule Zürich Swiss Federal Institute of Technology Zurich

# FeynRules Status and Plans

Claude Duhr

FeynRules 2012, St. Odile 26/03/2012

#### Outline

- FeynRules in a nutshell.
- The status, or what has happened since FeynRules 2010
- Plans for the future.

#### Outline

- FeynRules in a nutshell.
- The status, or what has happened since FeynRules 2010
- Plans for the future.

#### • Disclaimer:

This whole meeting is supposed to be very informal, with lots of discussions... so feel free to interrupt at any time!

- FeynRules is a Mathematica package that allows to derive Feynman rules from a Lagrangian.
- Current public version: 1.6.x, available from <http://feynrules.phys.ucl.ac.be>
- The only requirements on the Lagrangian are:
	- ➡ All indices need to be contracted (Lorentz and gauge invariance)
	- ➡ Locality
	- $\blacktriangleright$  Supported field types: spin 0, 1/2, 1, 2 & ghosts

export the Feynman rules to various matrix element • FeynRules comes with a set of interfaces, that allow to generators.

© C. Degrande

FeynRuLes

- Interfaces coming with current public version
	- ➡ CalcHep / CompHep
	- ➡ FeynArts / FormCalc
	- ➡ MadGraph
	- $\rightarrow$  Sherpa
	- ➡ Whizard / Omega

- Introduction fous matrix ( export the Feynman rules to various matrix element • FeynRules comes with a set of interfaces, that allow to generators.
- Interfaces coming with current public version:
	- ➡ CalcHep / CompHep
	- ➡ FeynArts / FormCalc
	- ➡ MadGraph
	- ➡ Sherpa
	- ➡ Whizard / Omega

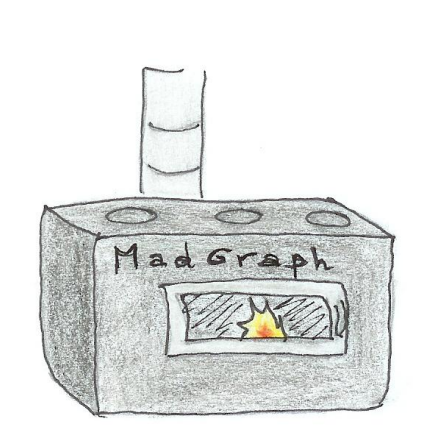

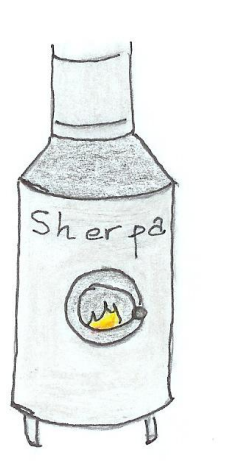

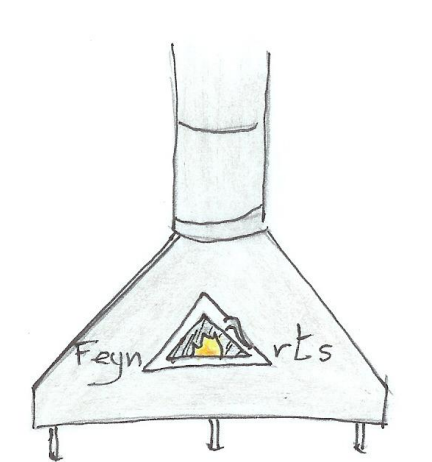

© C. Degrande

• The input requested form the user is twofold.

• The Model File: Definitions of particles and parameters (e.g., a quark)

#### $F[1] ==$

 {ClassName -> q, SelfConjugate -> False, Indices -> {Index[Colour]}, Mass  $\rightarrow$  {MQ, 200}, Width  $-$  {WQ, 5} }

• The Lagrangian:

$$
\mathcal{L} = -\frac{1}{4} G^a_{\mu\nu} G^{\mu\nu}_a + i \bar{q} \gamma^\mu D_\mu q - M_q \, \bar{q} \, q
$$

 $\Box$ -1/4 FS[G,mu,nu,a] FS[G,mu,nu,a] + I qbar.Ga[mu].DC[q,mu] - MQ qbar.q

• Once this information has been provided, FeynRules can be used to compute the Feynman rules for the model:

FeynmanRules[ L ]

• Once this information has been provided, FeynRules can be used to compute the Feynman rules for the model:

FeynmanRules[L]

Vertex 1 Particle  $1:$  Vector,  $G$ Particle 2 : Dirac,  $q^{\dagger}$ Particle  $3:Dirac$ , q Vertex: *i* gs  $\gamma^{\mu_1}$ <sub>s2, s3</sub>  $\delta_{f_2, f_3}$   $T^{a_1}$ <sub>i2</sub>, i<sub>3</sub>

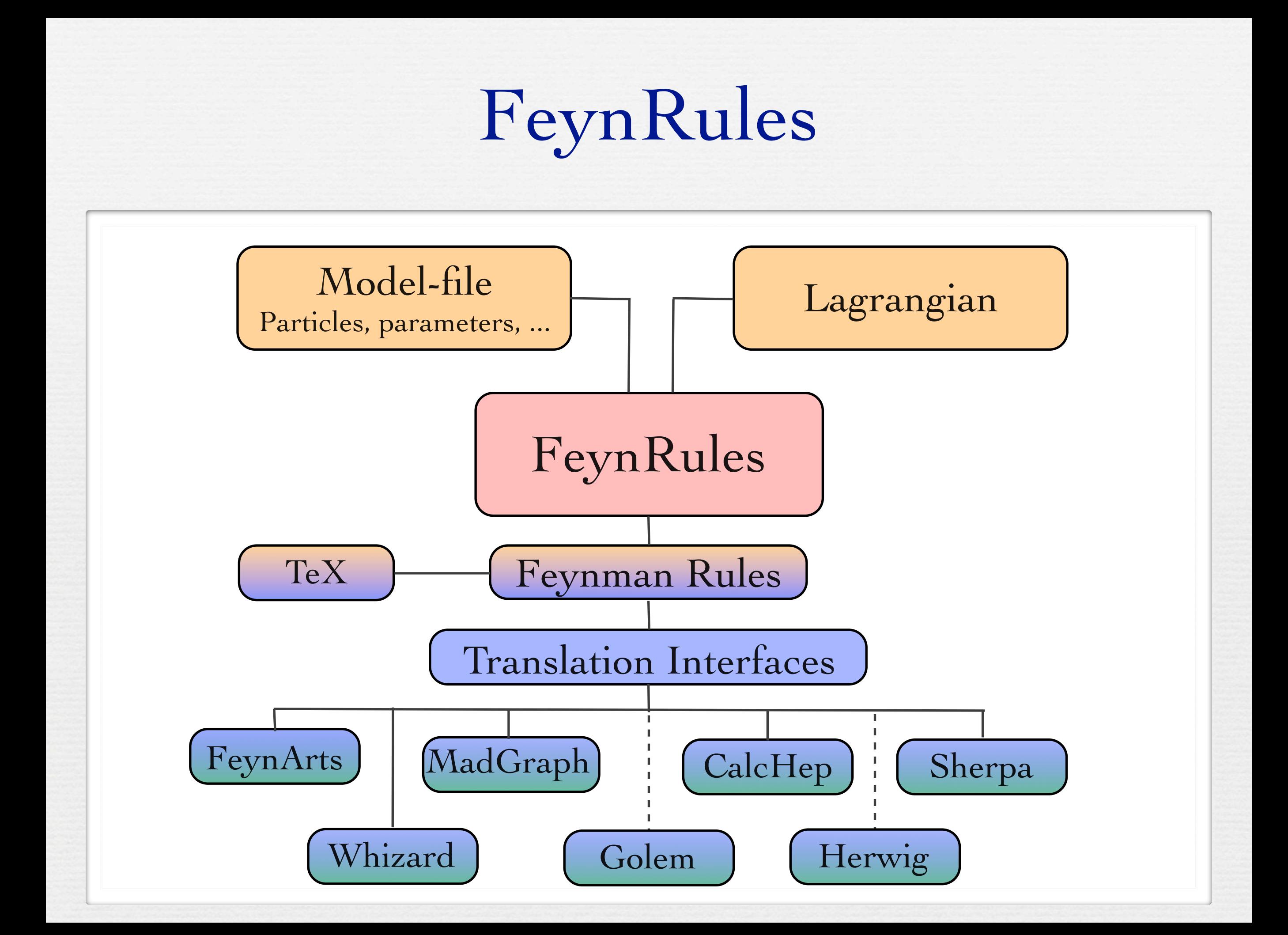

FeynRules 2010

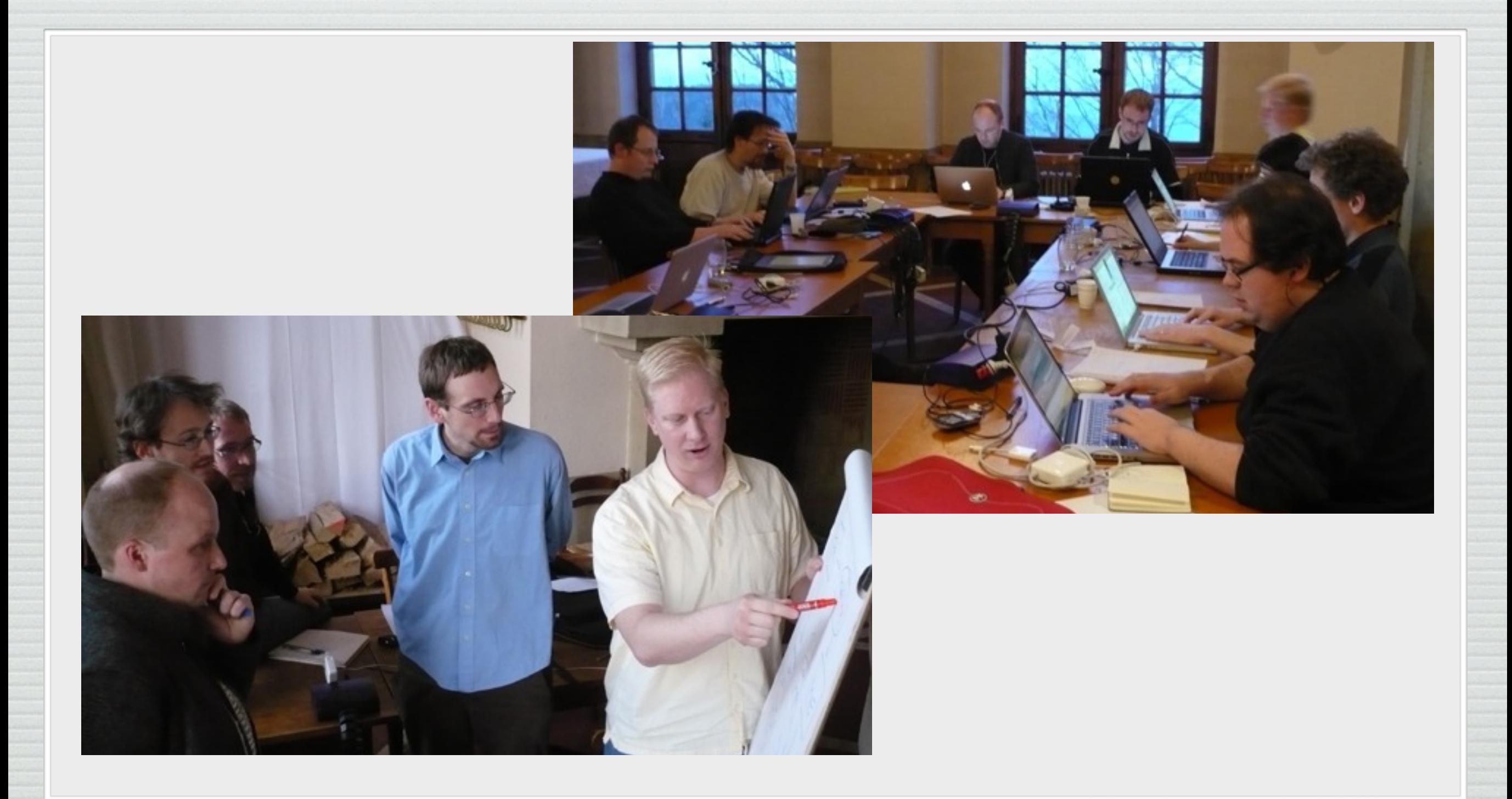

## FeynRules 2010

- A big fraction of the projects that brought FeynRules to the state it is in now were initiated during the last workshop:
	- ➡ Superfields in FeynRules.
	- ➡ More support for higher dimensional operators: ‣ higher dimensional operators in FeynArts.
		- ‣ UFO ALOHA.
	- ➡ Automated web validation platform.

## Superfields

[CD, Fuks]

• FeynRules 1.4.x required the Lagrangian to be written in component fields.

#### Superfields  $\sum_{i=1}^n \sum_{i=1}^n \sum_{i$

[CD, Fuks]

• FeynRules 1.4.x required the Lagrangian to be written in component fields. component neius. Form Dales 14 meaning the Legrencian to be written in

Full SUSY Lagrangian (1).

$$
\begin{aligned} \mathcal{L} & = \Phi^\dagger e^{-2gV} \Phi_{\big|_{\theta^2 \bar{\theta}^2}} + \frac{1}{16g^2 \tau_{\mathcal{R}}} \mathsf{Tr}(W^\alpha W_\alpha)_{\big|_{\theta^2}} + \frac{1}{16g^2 \tau_{\mathcal{R}}} \mathsf{Tr}(\bar{W}_{\dot{\alpha}} \bar{W}^{\dot{\alpha}})_{\big|_{\bar{\theta}^2}} \\ & + W(\Phi)_{\big|_{\theta^2}} + W^\star(\Phi^\dagger)_{\big|_{\bar{\theta}^2}} + \mathcal{L}_{\mathrm{soft}} \end{aligned}
$$

#### Superfields  $\sum_{i=1}^n \sum_{i=1}^n \sum_{i$

[CD, Fuks]

• FeynRules 1.4.x required the Lagrangian to be written in component fields. component neius. Form Dales 14 meaning the Legrencian to be written in

$$
\begin{aligned} \mathcal{L} & = \Phi^\dagger e^{-2gV} \Phi_{\vert_{\theta^2 \bar\theta^2}} + \frac{1}{16g^2 \tau_{\mathcal{R}}} \mathsf{Tr}(W^\alpha W_\alpha)_{\vert_{\theta^2}} + \frac{1}{16g^2 \tau_{\mathcal{R}}} \mathsf{Tr}(\bar{W}_{\dot{\alpha}} \bar{W}^{\dot{\alpha}})_{\vert_{\bar\theta^2}} \\ & + W(\Phi)_{\vert_{\theta^2}} + W^\star(\Phi^\dagger)_{\vert_{\bar\theta^2}} + \mathcal{L}_{\mathrm{soft}} \end{aligned}
$$

rome carro acocription. <sup>•</sup> Monte Carlo description': • 'Monte Carlo description':

Full SUSY Lagrangian (1).

- Express superfields in terms of component fields.
- \* Superpotential: model dependent. ➡ Express everything in terms of 4-component fermions (beware of the Majoranas!).
- $\mathbf{S}$  $\mathbf{G}$ ➡ Integrate out D and F terms.

## Superfields

• FeynRules 1.6.x allows to define superfields directly:

- $CSF[1] == \{ ClassName \rightarrow ER,$  Chirality -> Left, Weyl -> ERw, Scalar -> ERs, QuantumNumbers -> {Y-> 1}, Indices -> {Index[GEN]} }
- The F term does not need to be defined, but is added automatically.
- Once the superfields (and their component fields) have been defined, FeynRules takes care of the rest.

# Higher-dimensional operators

- Even though FeynRules 1.4.x could already compute the Feynman rules for higher-dimensional operators, they were 'useless', in the sense that they could be exported to almost no Monte Carlo code.
- Reason: Most Monte Carlo codes have internal limitations for the vertices:
	- ➡ hardcoded library of color and/or Lorentz structures.
	- $\rightarrow$  Upper limit on the number of particles enter in a vertex (usually  $4$ ).
- To overcome this problem, a joint effort between the FeynRules team and the MC developers was needed!

#### The UFO

[Degrande, CD, Fuks, Grellscheid, Mattelaer, Reiter]

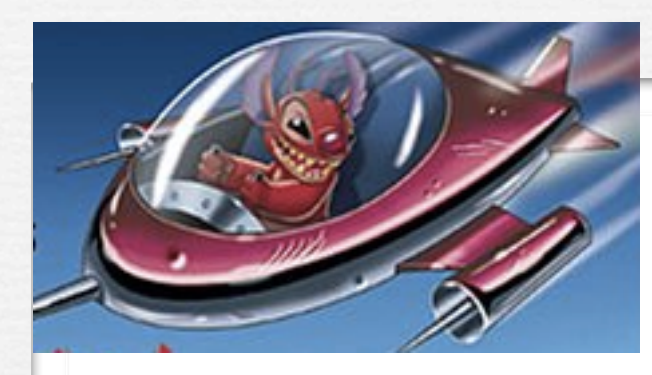

UFO = Universal FeynRules Output

- Idea: Create Python modules that can be linked to other codes and contain all the information on a given model.
- The UFO is a self-contained Python code, and not tied to a specific matrix element generator.
- The content of the FR model files, together with the vertices, is translated into a library of Python objects, that can be linked to other codes.
- By design, the UFO does not make any assumptions on Lorentz/color structures, or the number of particles.
- GoSam and MadGraph 5 use the UFO as the default model format for BSM, Herwig++ will use it in the future.

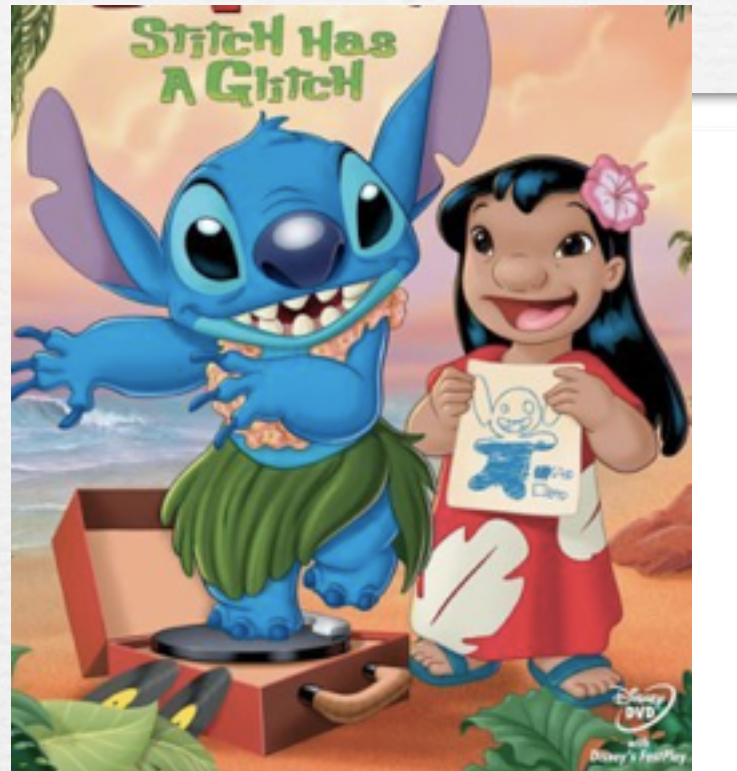

The development of the UFO goes hand in hand with the development of ALOHA. • Idea: ALOHA uses the information contained in the UFO to create the (previously-hardcoded) library of Lorentz structures for MadGraph 5 on the fly.

■ See Olivier Mattelaer's talk.

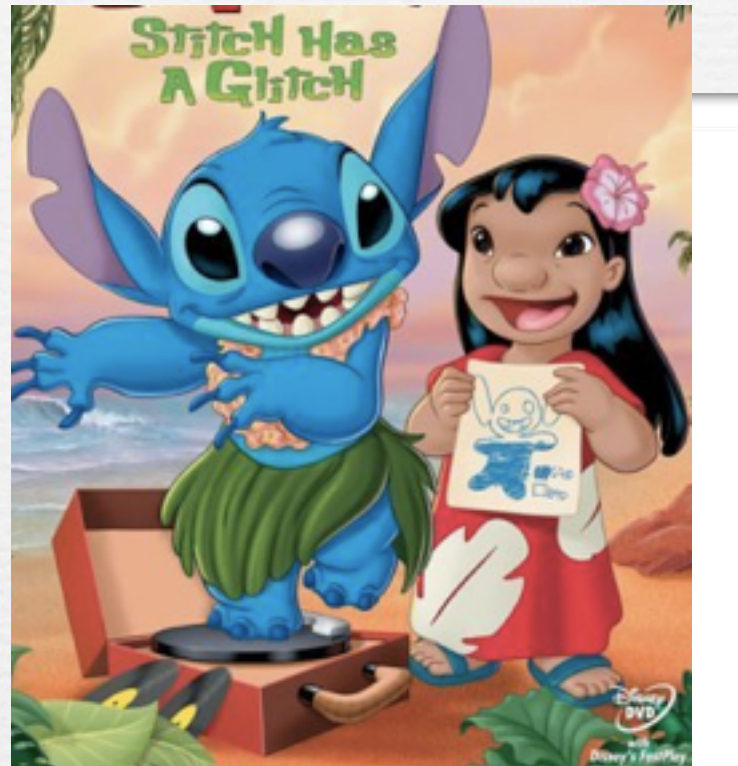

The development of the UFO goes hand in hand with the development of ALOHA. Idea: ALOHA uses the information contained in the UFO to create the (previously-hardcoded) library of Lorentz structures for MadGraph 5 on the fly.

■ See Olivier Mattelaer's talk.

$$
FFVI = Lorentz(name = 'FFVI',spins = [ 2, 2, 3 ],structure = 'Gamma(3, 2, 1)')
$$

• A neat application...

• A neat application... in supergravity!

• A neat application... in supergravity!

$$
\mathcal{L} = -\frac{1}{4} F^a_{\mu\nu} F_a^{\mu\nu} + \lambda f^{abc} \text{Tr} (F^a_{\mu\nu} F_b^{\nu\rho} F^c_{\rho\mu})
$$

• Broedel and Dixon have a CSW construction for the colorordered helicity amplitudes, but had no way to check the validity of the construction.

• A neat application... in supergravity!

$$
\mathcal{L} = -\frac{1}{4} F^a_{\mu\nu} F_a^{\mu\nu} + \lambda f^{abc} \text{Tr} (F^a_{\mu\nu} F_b^{\nu\rho} F^c_{\rho\mu})
$$

- Broedel and Dixon have a CSW construction for the colorordered helicity amplitudes, but had no way to check the validity of the construction.
	- Solution:
		- ➡ Put it into FeynRules, and let it run for a long time...
		- ➡ Get the UFO, and put it into MadGraph 5.
		- $\rightarrow$  Hack matrix.f to read out the color-ordered helicity amplitudes for individual phase space points.

 $V_4$  = Vertex(name = 'V\_4',

particles = [ P.G, P.G, P.G, P.G, P.G, P.G],

color = [ 'f(-2,-3,-1)\*f(-1,1,2)\*f(3,4,-2)\*f(5,6,-3)', 'f(-2,-3,-1)\*f(-1,1,2)\*f(3,4,-3)\*f(5,6,-2)', 'f(-2,-3,-1)\*f(-1,1,2)\*f(3,5,-2)\*f(4,6,-3)', 'f  $(-2, -3, -1)*f(-1, 1, 2)*f(3, 5, -3)*f(4, 6, -2)$ , 'f(-2,-3,-1)\*f(-1,1,2)\*f(3,6,-2)\*f(4,5,-3)', 'f(-2,-3,-1)\*f(-1,1,2)\*f(3,6,-3)\*f(4,5,-2)', 'f(-2,-3,-1)\*f(-1,1,3)\*f(2,4,-2)\*f  $(5,6,-3)'$ ,  $'f(-2,-3,-1)^*f(-1,1,3)^*f(2,4,-3)^*f(5,6,-2)'$ ,  $'f(-2,-3,-1)^*f(-1,1,3)^*f(2,5,-2)^*f(4,6,-3)'$ ,  $'f(-2,-3,-1)^*f(-1,1,3)^*f(2,5,-3)^*f(4,6,-2)'$ ,  $'f(-2,-3,-1)^*f(-1,1,3)^*f(2,5,-3)^*f(4,6,-2)'$ \*f(2,6,-2)\*f(4,5,-3)', 'f(-2,-3,-1)\*f(-1,1,3)\*f(2,6,-3)\*f(4,5,-2)', 'f(-2,-3,-1)\*f(-1,1,4)\*f(2,3,-2)\*f(5,6,-3)', 'f(-2,-3,-1)\*f(-1,1,4)\*f(2,3,-3)\*f(5,6,-2)', 'f  $(-2, -3, -1)*f(-1, 1, 4)*f(2, 5, -2)*f(3, 6, -3)$ , ' $f(-2, -3, -1)*f(-1, 1, 4)*f(2, 5, -3)*f(3, 6, -2)$ , ' $f(-2, -3, -1)*f(-1, 1, 4)*f(2, 6, -2)*f(3, 5, -3)$ ', ' $f(-2, -3, -1)*f(-1, 1, 4)*f(2, 6, -3)*f(3, 6, -3)$  $(3,5,-2)$ ', 'f(-2,-3,-1)\*f(-1,1,5)\*f(2,3,-2)\*f(4,6,-3)', 'f(-2,-3,-1)\*f(-1,1,5)\*f(2,3,-3)\*f(4,6,-2)', 'f(-2,-3,-1)\*f(-1,1,5)\*f(2,4,-2)\*f(3,6,-3)', 'f(-2,-3,-1)\*f(-1,1,5) \*f(2,4,-3)\*f(3,6,-2)', 'f(-2,-3,-1)\*f(-1,1,5)\*f(2,6,-2)\*f(3,4,-3)', 'f(-2,-3,-1)\*f(-1,1,5)\*f(2,6,-3)\*f(3,4,-2)', 'f(-2,-3,-1)\*f(-1,1,6)\*f(2,3,-2)\*f(4,5,-3)', '  $(-2, -3, -1)*f(-1, 1, 6)*f(2, 3, -3)*f(4, 5, -2)$ ;  $'f(-2, -3, -1)*f(-1, 1, 6)*f(2, 4, -2)*f(3, 5, -3)$ ;  $'f(-2, -3, -1)*f(-1, 1, 6)*f(2, 4, -3)*f(3, 5, -2)$ ;  $'f(-2, -3, -1)*f(-1, 1, 6)*f(2, 5, -2)*f(3, 5, -2)$  $(3,4,-3)'$   ${f(-2,-3,-1)*f(-1,1,6)*f(2,5,-3)*f(3,4,-2)}$   ${f(-2,-3,-1)*f(-1,2,3)*f(1,4,-2)*f(5,6,-3)}$   ${f(-2,-3,-1)*f(-1,2,3)*f(1,4,-3)*f(5,6,-2)}$   ${f(-2,-3,-1)*f(-1,2,3)}$ \*f(1,5,-2)\*f(4,6,-3)', 'f(-2,-3,-1)\*f(-1,2,3)\*f(1,5,-3)\*f(4,6,-2)', 'f(-2,-3,-1)\*f(-1,2,3)\*f(1,6,-2)\*f(4,5,-3)', 'f(-2,-3,-1)\*f(-1,2,3)\*f(1,6,-3)\*f(4,5,-2)', 'f  $(-2, -3, -1)*f(-1, 2, 4)*f(1, 3, -2)*f(5, 6, -3)$ ,  $'f(-2, -3, -1)*f(-1, 2, 4)*f(1, 3, -3)*f(5, 6, -2)$ ,  $'f(-2, -3, -1)*f(-1, 2, 4)*f(1, 5, -2)*f(3, 6, -3)$ ,  $'f(-2, -3, -1)*f(-1, 2, 4)*f(1, 5, -3)*f(2, 5, -3)$  $(3,6,-2)$ ', 'f(-2,-3,-1)\*f(-1,2,4)\*f(1,6,-2)\*f(3,5,-3)', 'f(-2,-3,-1)\*f(-1,2,4)\*f(1,6,-3)\*f(3,5,-2)', 'f(-2,-3,-1)\*f(-1,2,5)\*f(1,3,-2)\*f(4,6,-3)', 'f(-2,-3,-1)\*f(-1,2,5) \*f(1,3,-3)\*f(4,6,-2)', 'f(-2,-3,-1)\*f(-1,2,5)\*f(1,4,-2)\*f(3,6,-3)', 'f(-2,-3,-1)\*f(-1,2,5)\*f(1,4,-3)\*f(3,6,-2)', 'f(-2,-3,-1)\*f(-1,2,5)\*f(1,6,-2)\*f(3,4,-3)', 'f  $(-2, -3, -1)*f(-1, 2, 5)*f(1, 6, -3)*f(3, 4, -2)$ ,  $'f(-2, -3, -1)*f(-1, 2, 6)*f(1, 3, -2)*f(4, 5, -3)$ ,  $'f(-2, -3, -1)*f(-1, 2, 6)*f(1, 3, -3)*f(4, 5, -2)$ ,  $'f(-2, -3, -1)*f(-1, 2, 6)*f(1, 4, -2)*f(-1, 2, 6)$  $(3,5,-3)'$   ${f(-2,-3,-1)*f(-1,2,6)*f(1,4,-3)*f(3,5,-2)}$   ${f(-2,-3,-1)*f(-1,2,6)*f(1,5,-2)*f(3,4,-3)}$   ${f(-2,-3,-1)*f(-1,2,6)*f(1,5,-3)*f(3,4,-2)}$   ${f(-2,-3,-1)*f(-1,3,4)}$ \*f(1,2,-2)\*f(5,6,-3)', 'f(-2,-3,-1)\*f(-1,3,4)\*f(1,2,-3)\*f(5,6,-2)', 'f(-2,-3,-1)\*f(-1,3,4)\*f(1,5,-2)\*f(2,6,-3)', 'f(-2,-3,-1)\*f(-1,3,4)\*f(1,5,-3)\*f(2,6,-2)', 'f  $(-2, -3, -1)*f(-1, 3, 4)*f(1, 6, -2)*f(2, 5, -3)$   $f(-2, -3, -1)*f(-1, 3, 4)*f(1, 6, -3)*f(2, 5, -2)$   $f(-2, -3, -1)*f(-1, 3, 5)*f(1, 2, -2)*f(4, 6, -3)$   $f(-2, -3, -1)*f(-1, 3, 5)*f(1, 2, -3)*f(2, 5, -3)$  $(4, 6, -2)$ ,  $(f(-2, -3, -1)*f(-1, 3, 5)*f(1, 4, -2)*f(2, 6, -3)$ ,  $(f(-2, -3, -1)*f(-1, 3, 5)*f(1, 4, -3)*f(2, 6, -2)$ ,  $(f(-2, -3, -1)*f(-1, 3, 5)*f(1, 6, -2)*f(2, 4, -3)$ ,  $(f(-2, -3, -1)*f(-1, 3, 5))$ \*f(1,6,-3)\*f(2,4,-2)', 'f(-2,-3,-1)\*f(-1,3,6)\*f(1,2,-2)\*f(4,5,-3)', 'f(-2,-3,-1)\*f(-1,3,6)\*f(1,2,-3)\*f(4,5,-2)', 'f(-2,-3,-1)\*f(-1,3,6)\*f(1,4,-2)\*f(2,5,-3)',  $(-2, -3, -1)*f(-1, 3, 6)*f(1, 4, -3)*f(2, 5, -2)$ , 'f(-2,-3,-1)\*f(-1,3,6)\*f(1,5,-2)\*f(2,4,-3)', 'f(-2,-3,-1)\*f(-1,3,6)\*f(1,5,-3)\*f(2,4,-2)', 'f(-2,-3,-1)\*f(-1,4,5)\*f(1,2,-2)\*f  $(3, 6, -3)'$ ,  $f(-2, -3, -1)*f(-1, 4, 5)*f(1, 2, -3)*f(3, 6, -2)$ ,  $f(-2, -3, -1)*f(-1, 4, 5)*f(1, 3, -2)*f(2, 6, -3)'$ ,  $f(-2, -3, -1)*f(-1, 4, 5)*f(1, 3, -3)*f(2, 6, -2)'$ ,  $f(-2, -3, -1)*f(-1, 4, 5)$ \*f(1,6,-2)\*f(2,3,-3)', 'f(-2,-3,-1)\*f(-1,4,5)\*f(1,6,-3)\*f(2,3,-2)', 'f(-2,-3,-1)\*f(-1,4,6)\*f(1,2,-2)\*f(3,5,-3)', 'f(-2,-3,-1)\*f(-1,4,6)\*f(1,2,-3)\*f(3,5,-2)', 'f  $(-2, -3, -1)*f(-1, 4, 6)*f(1, 3, -2)*f(2, 5, -3)$   $f(-2, -3, -1)*f(-1, 4, 6)*f(1, 3, -3)*f(2, 5, -2)$   $f(-2, -3, -1)*f(-1, 4, 6)*f(1, 5, -2)*f(2, 3, -3)$   $f(-2, -3, -1)*f(-1, 4, 6)*f(1, 5, -3)*f(1, 5, -3)*f(1, 5, -3)*f(1, 5, -3)*f(1, 5, -3)*f(1, 5, -3)*f(1, 5, -3)*f($ (2,3,-2)' 'f(-2,-3,-1)\*f(-1,5,6)\*f(1,2,-2)\*f(3,4,-3)', 'f(-2,-3,-1)\*f(-1,5,6)\*f(1,2,-3)\*f(3,4,-2)', 'f(-2,-3,-1)\*f(-1,5,6)\*f(1,3,-2)\*f(2,4,-3)', 'f(-2,-3,-1)\*f(-1,5,6)  $*(1,3,-3)*f(2,4,-2)$   ${f(-2,-3,-1)*f(-1,5,6)*f(1,4,-2)*f(2,3,-3)}$   ${f(-2,-3,-1)*f(-1,5,6)*f(1,4,-3)*f(2,3,-2)}$ 

lorentz = [ L.WVVVV16, L.VVVVV17, L.VVVVV18, L.VVVVV19, L.VVVVVV20, L.VVVVVV21, L.VVVVVV22, L.VVVVVV23, L.VVVVVV25, L.VVVVVV26, L. VVVVVVZ7, L. VVVVVVZ8, L. VVVVVVZ9, L. VVVVVV30 ],

couplings = {(5,5):C.GC\_7,(4,5):C.GC\_8,(3,3):C.GC\_8,(2,3):C.GC\_7,(11,9):C.GC\_8,(10,9):C.GC\_7,(7,1):C.GC\_8,(6,1):C.GC\_7,(17,12):C.GC\_8,(16,12):C.GC\_7, (13,2):C.GC\_8,(12,2):C.GC\_7,(21,10):C.GC\_7,(20,10):C.GC\_8,(19,11):C.GC\_7,(18,11):C.GC\_8,(33,11):C.GC\_8,(32,11):C.GC\_7,(31,2):C.GC\_7,(30,2):C.GC\_8,(39,10):C.GC\_8, (38,10):C.GC\_7,(37,1):C.GC\_7,(36,1):C.GC\_8,(51,12):C.GC\_7,(50,12):C.GC\_8,(49,9):C.GC\_7,(48,9):C.GC\_8,(63,12):C.GC\_8,(62,12):C.GC\_7,(61,3):C.GC\_7,(60,3):C.GC\_8, (71,10):C.GC\_7,(78,11):C.GC\_8,(79,3):C.GC\_8,(67,5):C.GC\_8,(66,5):C.GC\_7,(75,9):C.GC\_8,(74,9):C.GC\_7,(73,5):C.GC\_7,(72,5):C.GC\_8,(83,11):C.GC\_7,(82,11):C.GC\_8,(79,3):C.GC\_8,  $(78,3):$ C.GC\_7, $(89,2):$ C.GC\_8, $(88,2):$ C.GC\_7, $(87,1):$ C.GC\_8, $(86,1):$ C.GC\_7, $(9,7):$ C.GC\_8, $(8,7):$ C.GC\_7, $(15,13):$ C.GC\_8, $(14,13):$ C.GC\_7, $(27,8):$ C.GC\_7, $(26,8):$ C.GC\_8, $(26,8):$ C.GC\_8, (25,14):C.GC\_7,(24,14):C.GC\_8,(35,14):C.GC\_8,(34,14):C.GC\_7,(41,8):C.GC\_8,(40,8):C.GC\_7,(45,13):C.GC\_7,(44,13):C.GC\_8,(43,7):C.GC\_7,(42,7):C.GC\_8,(65,8):C.GC\_7,  $(64, 8):$ C.GC\_8, $(69, 13):$ C.GC\_8, $(68, 13):$ C.GC\_7, $(77, 14):$ C.GC\_7, $(76, 14):$ C.GC\_8, $(81, 7):$ C.GC\_8, $(80, 7):$ C.GC\_7, $(1, 0):$ C.GC\_8, $(0, 0):$ C.GC\_7, $(23, 4):$ C.GC\_8, $(22, 4):$ C.GC\_7, (57,4):C.GC\_7,(52,4):C.GC\_8,(57,4):C.GC\_8,(56,4):C.GC\_7,(55,0):C.GC\_7,(54,0):C.GC\_8,(85,0):C.GC\_8,(84,0):C.GC\_7,(29,6):C.GC\_7,(28,6):C.GC\_8,(47,6):C.GC\_8,(46,6):C.GC\_7,  $(59, 6)$ : C. GC\_7,  $(58, 6)$ : C. GC\_8})

```
VVVVV42 = Lorentz(name = 'VVVVV42',spins = [3, 3, 3, 3, 3],
                  structure = 'P(4,5)*Metric(1,3)*Metric(2,5) - P(1,5)*Metric(2,5) * Metric(2,5)*Metric(3,4) - P(4,5)*Metric(1,2)*Metric(3,5) + P(1,5)*Metric(2,4)*Metric(3,5)')WWV43 = Lorentz(name = 'VVVVV43',spins = [3, 3, 3, 3, 3],
                  structure = 'P(5,1)*Metric(1,4)*Metric(2,3) - P(3,1)*Metric(1,4)*Metric(2,5) - P(5,1)*Metric(1,2)*Metric(3,4) + P(3,1)*Metric(1,2)*Metric(4,5)')
VVVV44 = Lorentz(name = 'VVVV44',spins = [3, 3, 3, 3, 3],
                  structure = 'P(4,1)*Metric(1,5)*Metric(2,3) - P(3,1)*Metric(1,5)*Metric(2,4) - P(4,1)*Metric(1,2)*Metric(3,5) + P(3,1)*Metric(1,2)*Metric(4,5)')VVVVV45 = Lorentz(name = 'VVVVV45',
                  spins = [3, 3, 3, 3, 3],
                  structure = 'P(5,2)*Metric(1,3)*Metric(2,4) - P(3,2)*Metric(1,5)*Metric(2,4) - P(5,2)*Metric(1,2)*Metric(3,4) + P(3,2)*Metric(1,2)*Metric(4,5)')
WWW46 = Lorentz(name = 'VVVVV46',
                  spins = [3, 3, 3, 3, 3],
                  structure = 'P(4,2)*Metric(1,3)*Metric(2,5) - P(3,2)*Metric(1,4)*Metric(2,5) - P(4,2)*Metric(1,2)*Metric(3,5) + P(3,2)*Metric(1,2)*Metric(1,2)*Metric(4,5)')VVVV47 = Lorentz(name = 'VVVVV47',spins = [3, 3, 3, 3, 3],
                  structure = 'P(4,1)*Metric(1,5)*Metric(2,3) - P(4,1)*Metric(1,3)*Metric(2,5) - P(2,1)*Metric(1,5)*Metric(3,4) + P(2,1)*Metric(1,3)*Metric(4,5)')VVVV48 = Lorentz(name = 'VVVV48'.spins = [3, 3, 3, 3, 3],
                  structure = 'P(5,1)^*Metric(1,4)^*Metric(2,3) - P(5,1)^*Metric(1,3)^*Metric(2,4) - P(2,1)^*Metric(1,4)^*Metric(3,5) + P(2,1)^*Metric(1,3)^*Metric(4,5)^*VVVVV49 = Lorentz(name = 'VVVVV49',spins = [3, 3, 3, 3, 3],
                  structure = 'P(5,3)*Metric(1,3)*Metric(2,4) - P(5,3)*Metric(1,2)*Metric(3,4) + P(2,3)*Method(1,5)*Method(3,4) - P(2,3)*Method(1,3)*Method(4,5)')VVVVV50 = Lorentz(name = 'VVVVV50',spins = [3, 3, 3, 3, 3],
                  structure = 'P(4,3)*Metric(1,3)*Metric(2,5) - P(4,3)*Metric(1,2)*Metric(3,5) + P(2,3)*Metric(1,4)*Metric(3,5) - P(2,3)*Metric(1,3)*Metric(4,5)')
VVVVV51 = Lorentz(name = 'VVVVV51',spins = [3, 3, 3, 3, 3],
                  structure = 'P(3,4)*Metric(1,4)*Metric(2,5) - P(2,4)*Metric(1,4)*Metric(3,5) - P(3,4)*Metric(1,2)*Metric(4,5) + P(2,4)*Metric(1,3)*Metric(4,5)')
```

```
VVVV42 = Lorentz(name = 'VVVV42',spins = [3, 3, 3, 3, 3],
                structure = 'P(4,5)*Metric(1,3)*Metric(2,5) - P(1,5)*Metric(2,5) * Metric(2,5)*Metric(3,4) - P(4,5)*Metric(1,2)*Metric(3,5) + P(1,5)*Metric(2,4)*Metric(3,5)')WWV43 = Lorentz(name = 'VVVVV43',spins = [3, 3, 3, 3, 3],
                structure = 'P(5,1)*Metric(1,4)*Metric(2,3) - P(3,1)*Metric(1,4)*Metric(2,5) - P(5,1)*Metric(1,2)*Metric(3,4) + P(3,1)*Metric(1,2)*Metric(4,5)')VVVV44 = Lorentz(name = 'VVVV44',spins = [3, 3, 3, 3, 3],
                structure = 'P(4,1)*Metric(1,5)*Metric(2,3) - P(3,1)*Metric(1,5)*Metric(2,4) - P(4,1)*Metric(1,2)*Metric(3,5) + P(3,1)*Metric(1,2)*Metric(4,5)')
WWV45 = Lorentz (name = 'VVVVV45'.spins = [3, 3, 3, 3, 3],
                structure = 'P(5,2)*Metric(1,3)*Metric(2,4) - P(3,2)*Metric(1,5)*Metric(2,4) - P(5,2)*Metric(1,2)*Metric(3,4) + P(3,2)*Metric(1,2)*Metric(4,5)')
                                        All Helicity amplitudes
WWV46 = Lorentz(name = 'VVVVV46'
                spins = [3, 3, 3]c(3,5) + P(3,2)*Metric(1,2)*Metric(4,5)')structure = 'P(4.www47 = Lorentz(name = 'WWW47', agreed out of the box with the \frac{1}{2}structure = 'P(4).
                                                         V construction!
VVVV48 = Lorentz(name = 'VVVVV48'spins = [3, 3,structure = 'P(5,1)4) Metric(3,5) + P(2,1) Metric(1,3) Metric(4,5)')
VVVV49 = Lorentz(name = 'VVVV49'.spins = [3, 3, 3, 3, 3],
                structure = 'P(5,3)*Metric(1,3)*Metric(2,4) - P(5,3)*Metric(1,2)*Metric(3,4) + P(2,3)*Method(1,5)*Method(3,4) - P(2,3)*Method(1,3)*Method(4,5)')VVVVV50 = Lorentz(name = 'VVVVV50',spins = [3, 3, 3, 3, 3, 1],
                structure = 'P(4,3)*Metric(1,3)*Metric(2,5) - P(4,3)*Metric(1,2)*Metric(3,5) + P(2,3)*Metric(1,4)*Metric(3,5) - P(2,3)*Metric(1,3)*Metric(4,5)')
VVVVV51 = Lorentz(name = 'VVVVV51',spins = [3, 3, 3, 3, 3],
                structure = 'P(3,4)*Metric(1,4)*Metric(2,5) - P(2,4)*Metric(1,4)*Metric(3,5) - P(3,4)*Metric(1,2)*Metric(4,5) + P(2,4)*Metric(1,3)*Metric(4,5)')
```
- [Degrande]
- Similar improvements were made to the FeynArts interface. • FeynArts has a similar structure to MadGraph/Helas:

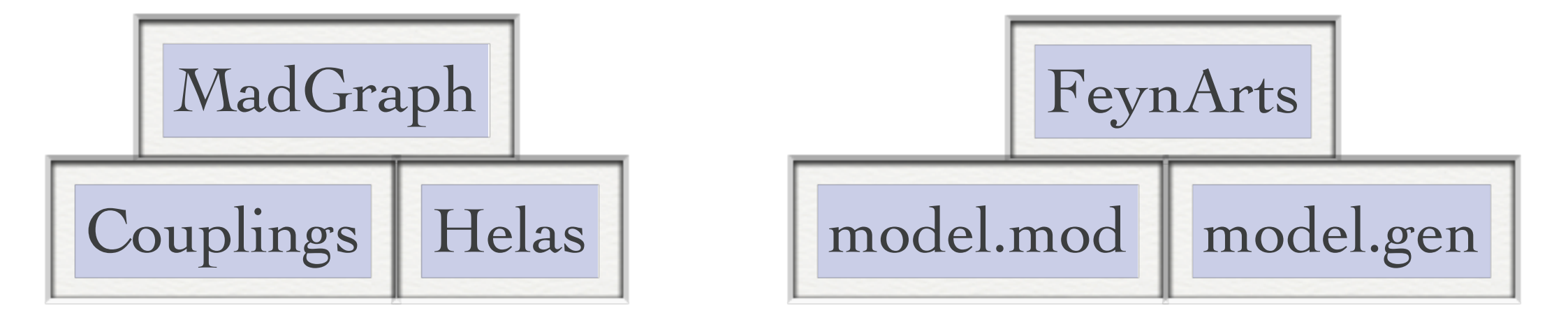

- [Degrande]
- Similar improvements were made to the FeynArts interface. • FeynArts has a similar structure to MadGraph/Helas:

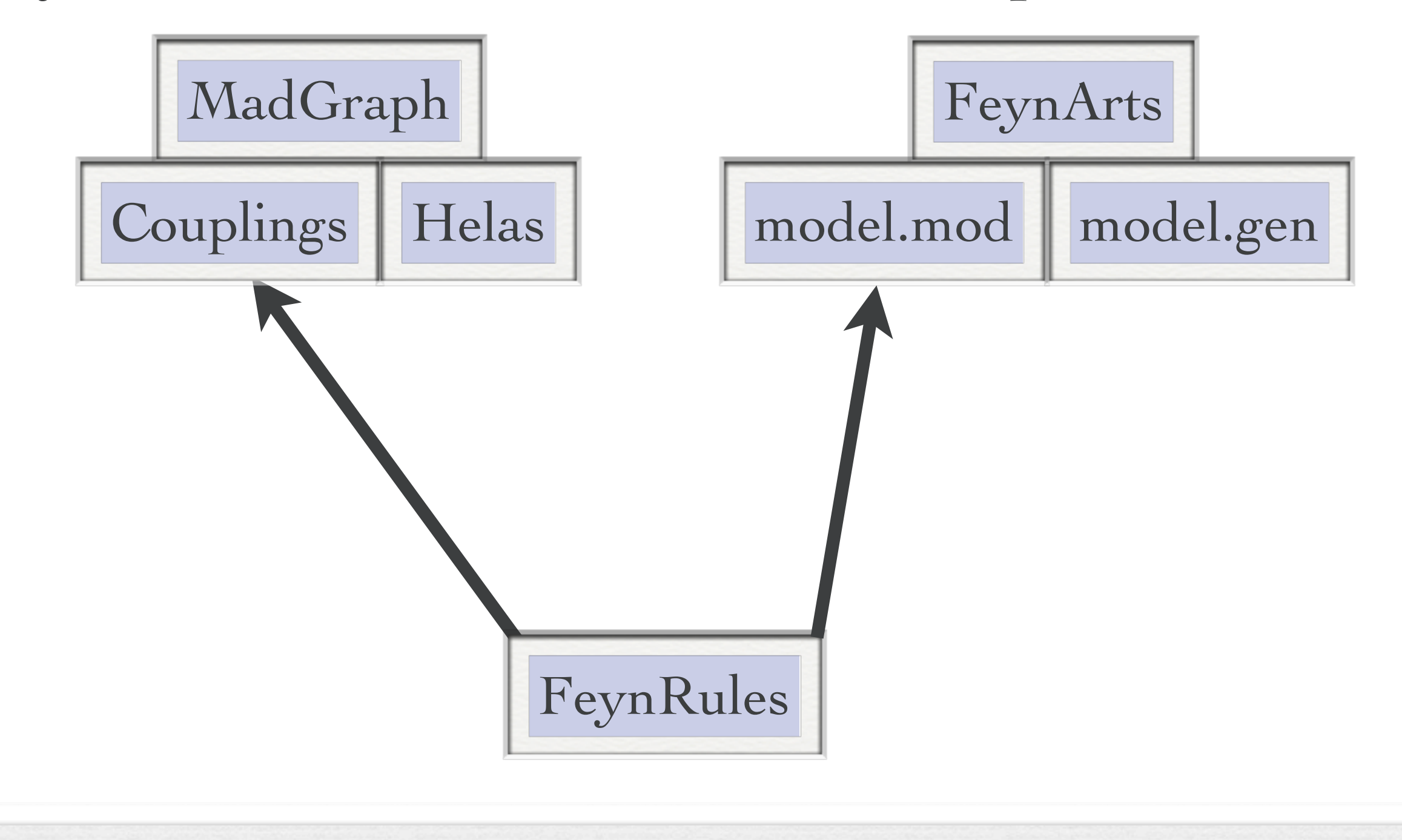

- [Degrande]
- Similar improvements were made to the FeynArts interface. • FeynArts has a similar structure to MadGraph/Helas:

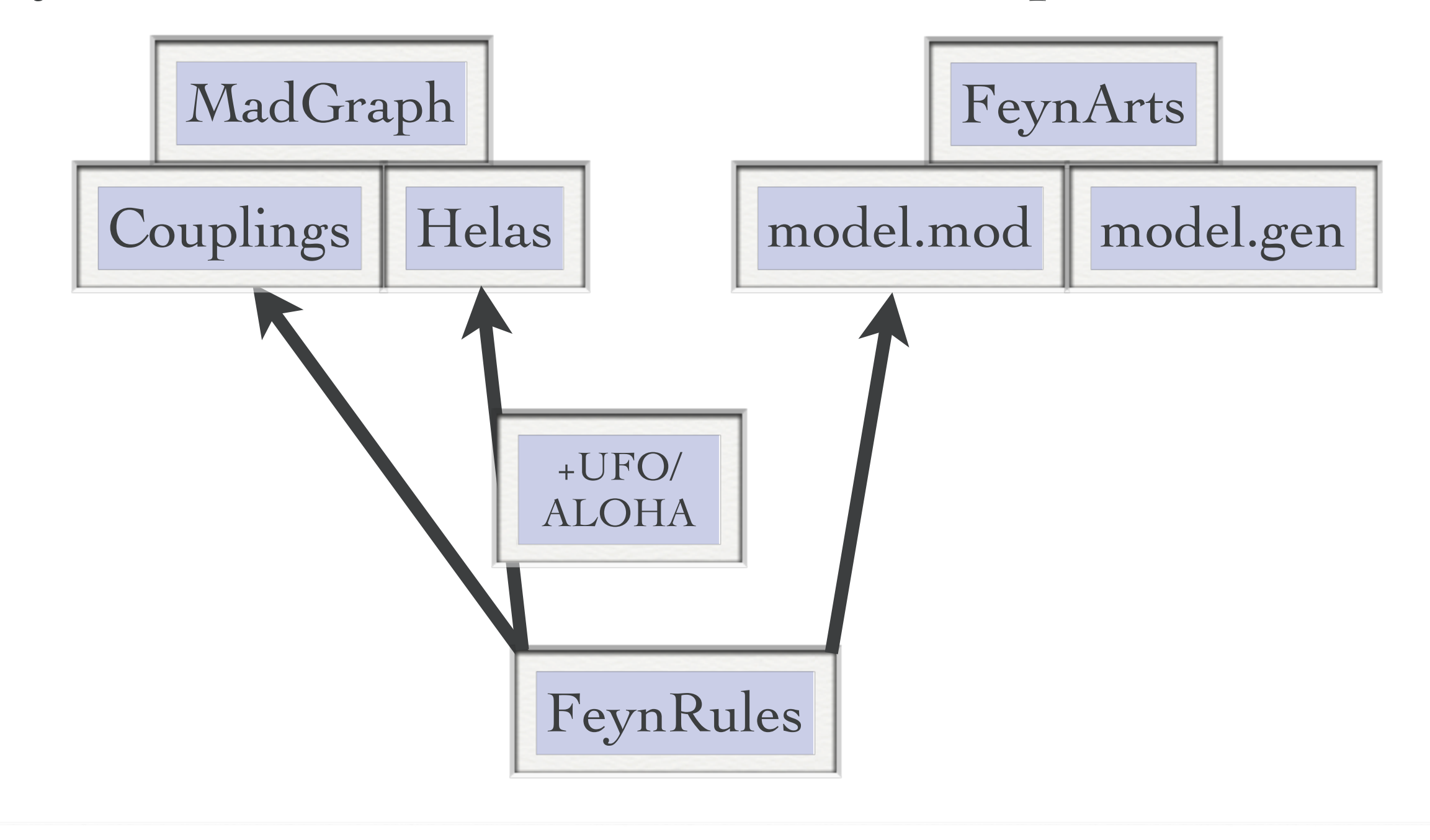

- [Degrande]
- Similar improvements were made to the FeynArts interface. • FeynArts has a similar structure to MadGraph/Helas:

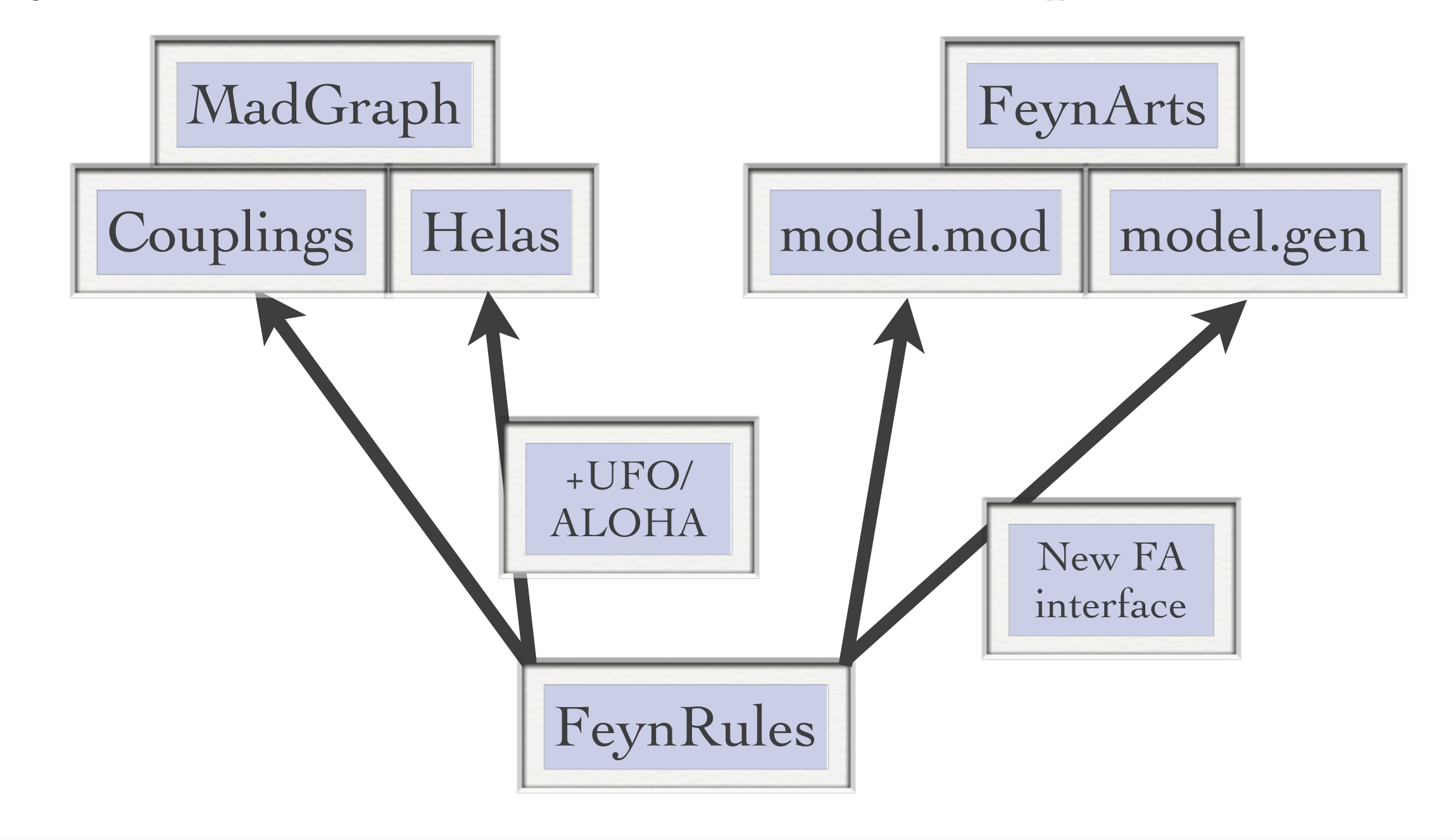

- [Degrande]
- Similar improvements were made to the FeynArts interface. • FeynArts has a similar structure to MadGraph/Helas:
- FeynArts interface brings the interface to • The new FeynArts interface brings the interface to the same level as the UFO interface!

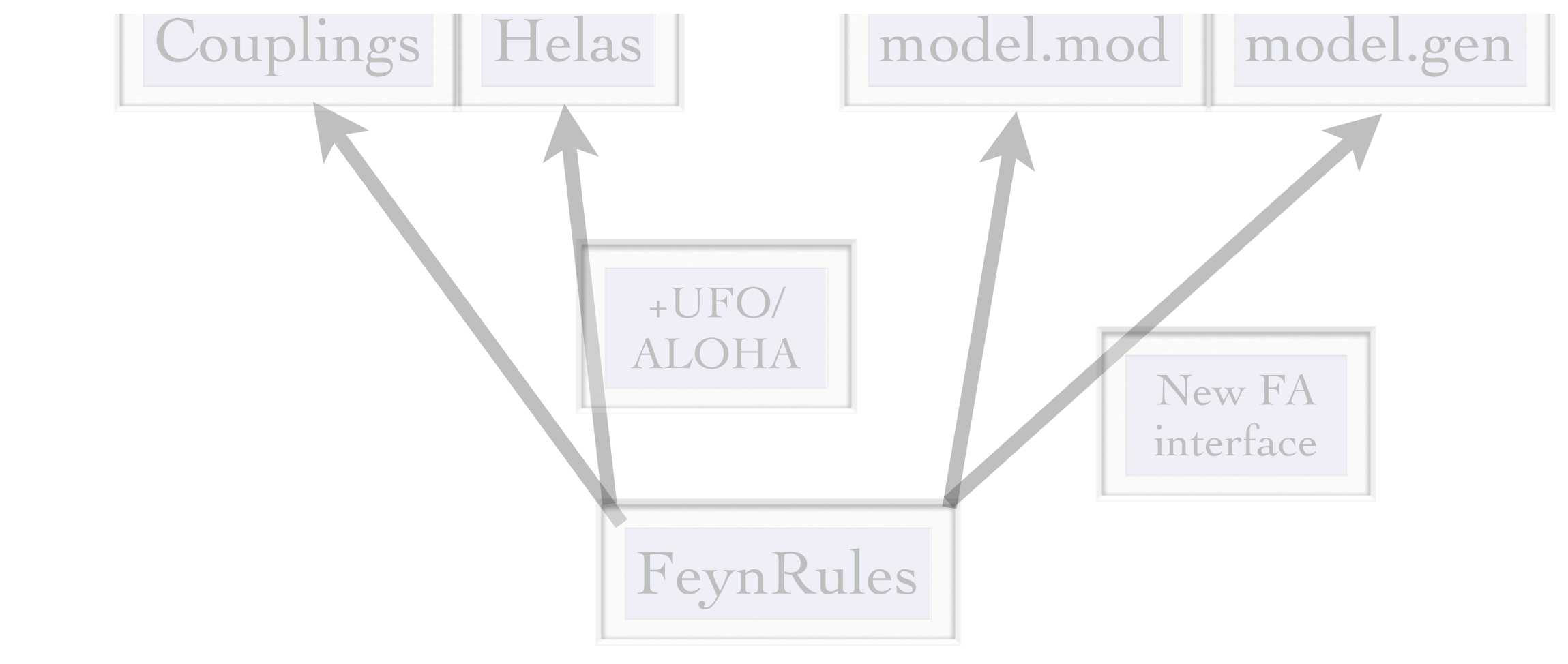

## Validation of new models

- FeynRules does not only provide the power to develop and validate new models, but also to validate them to an unprecedented level!
- A given model can be output to more than one matrix element generator, and their results can be compared
	- ➡ Different conventions
	- ➡ Different gauges
	- ➡ Different ways of handling large cancellations.
- This procedure can easily be automatized!

#### Web validation

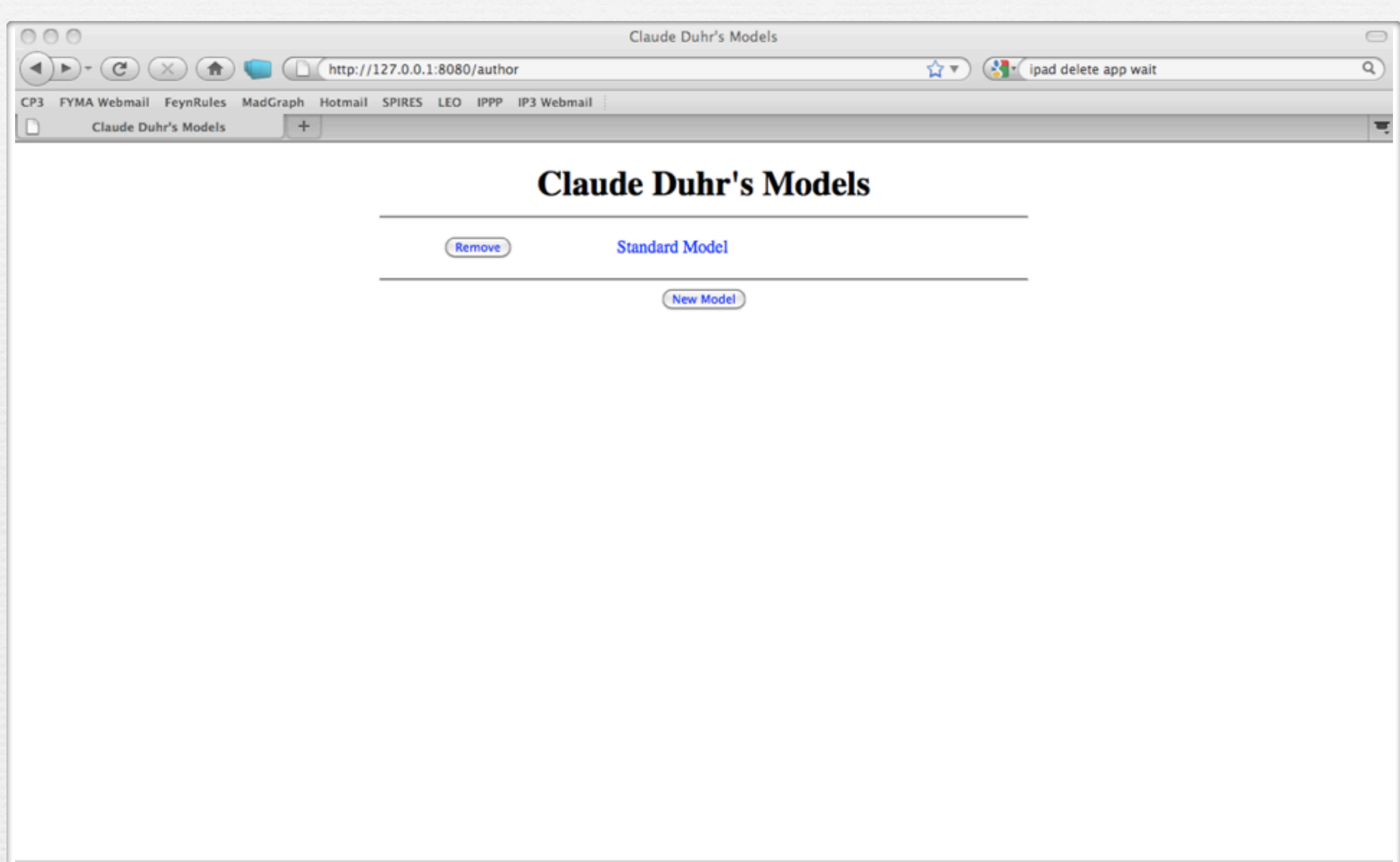

Fertig

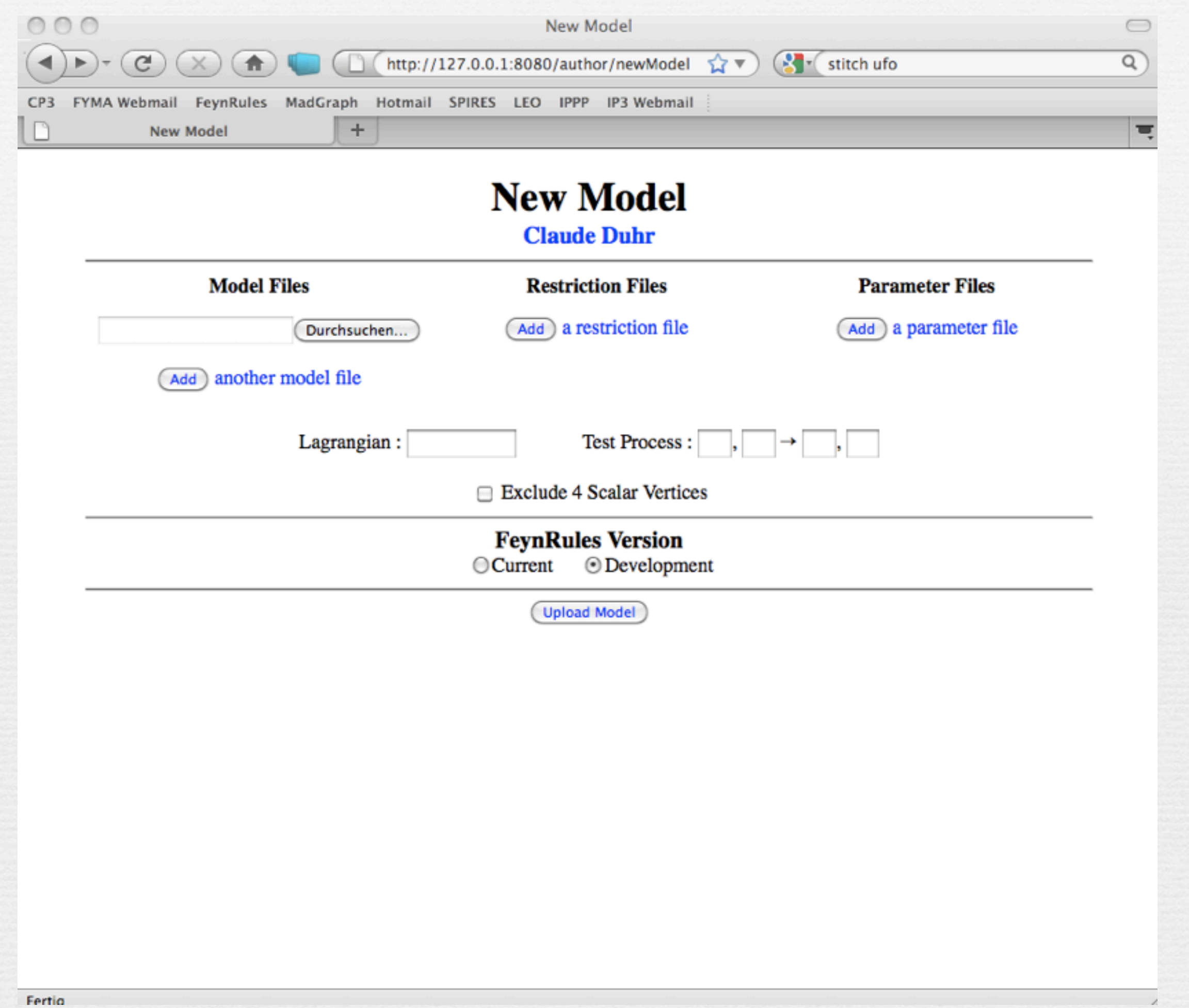

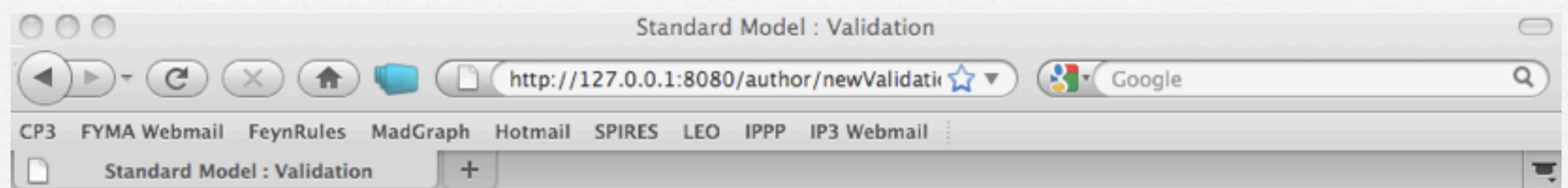

#### **Standard Model Claude Duhr**

Validation Name:

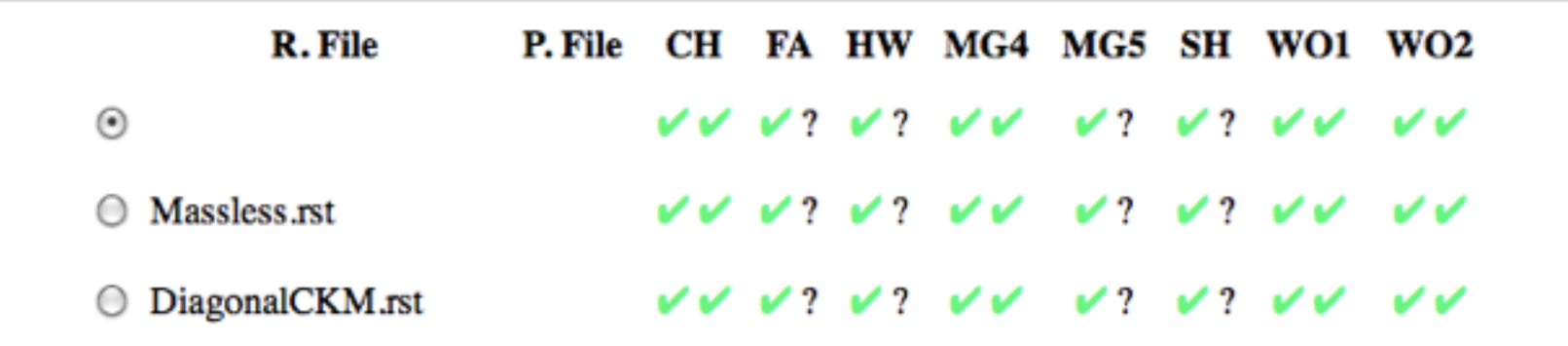

#### $2 \rightarrow 2$  Processes

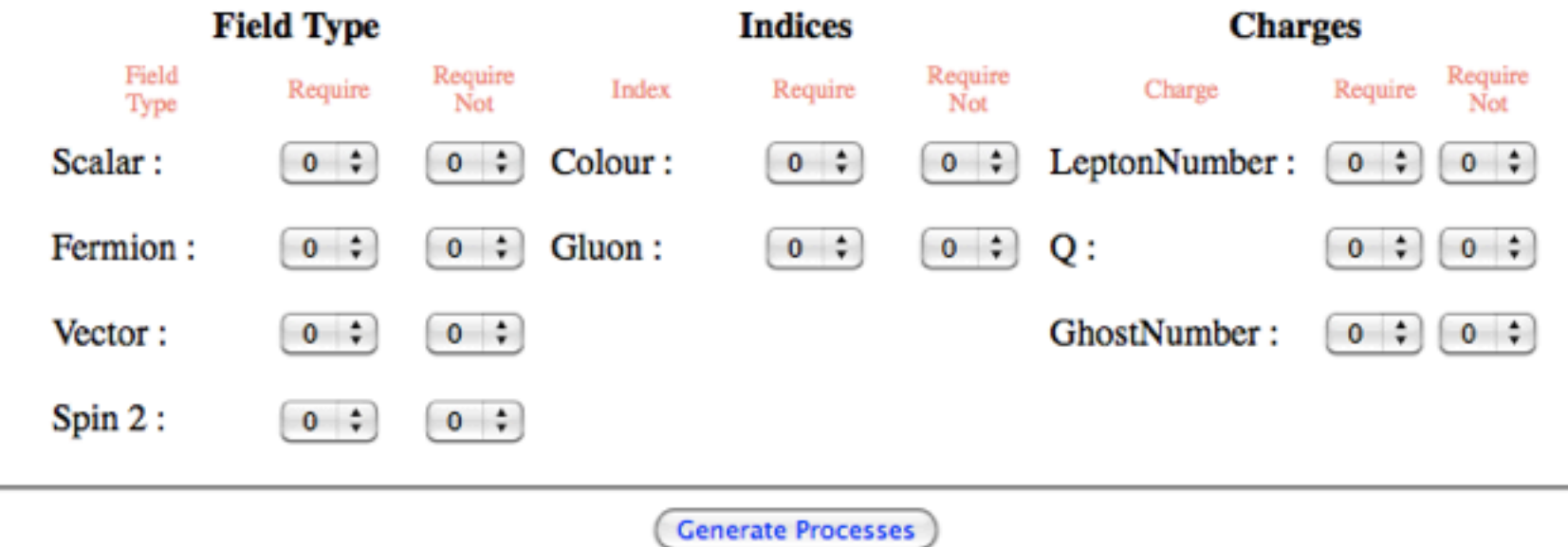

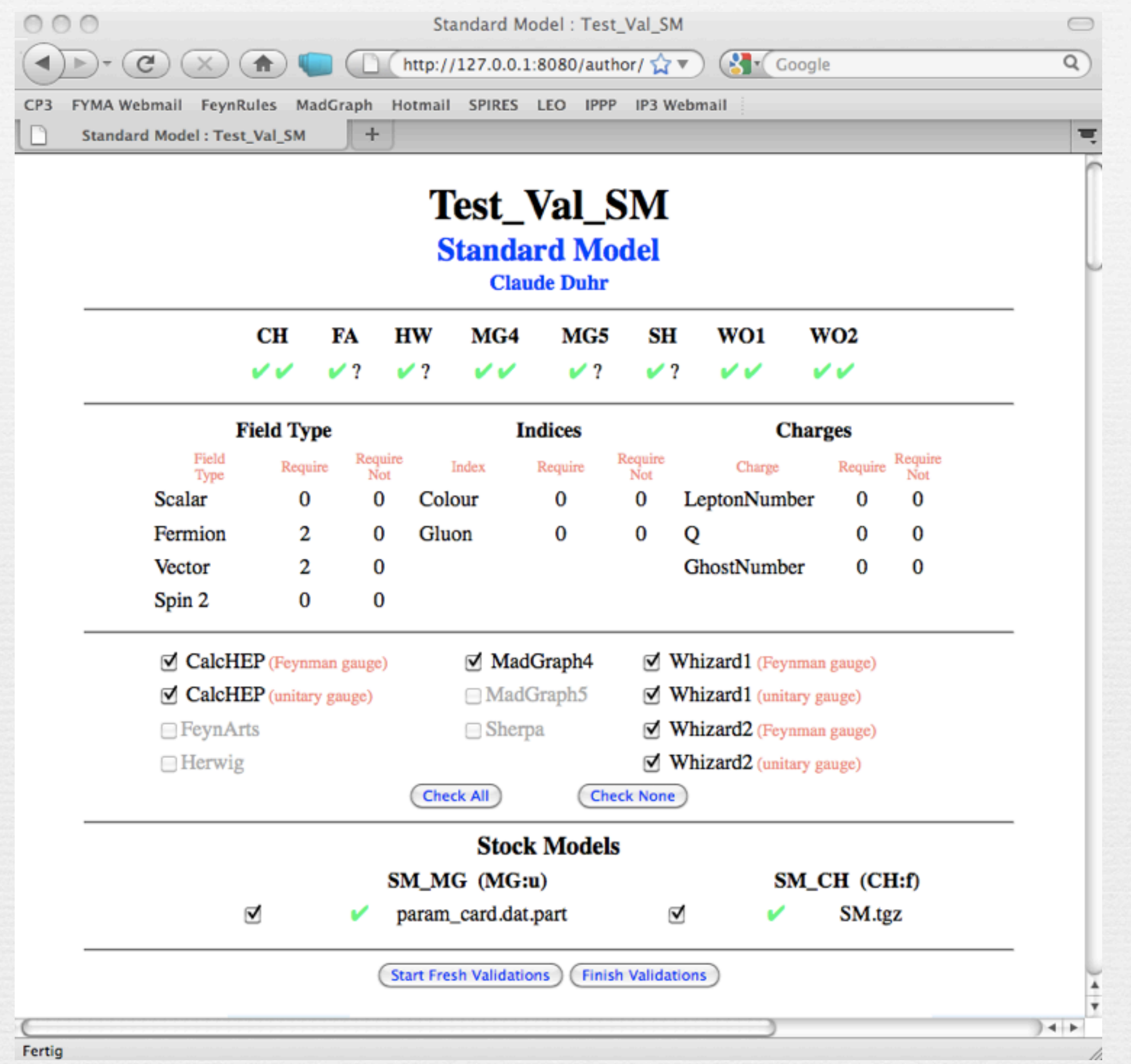

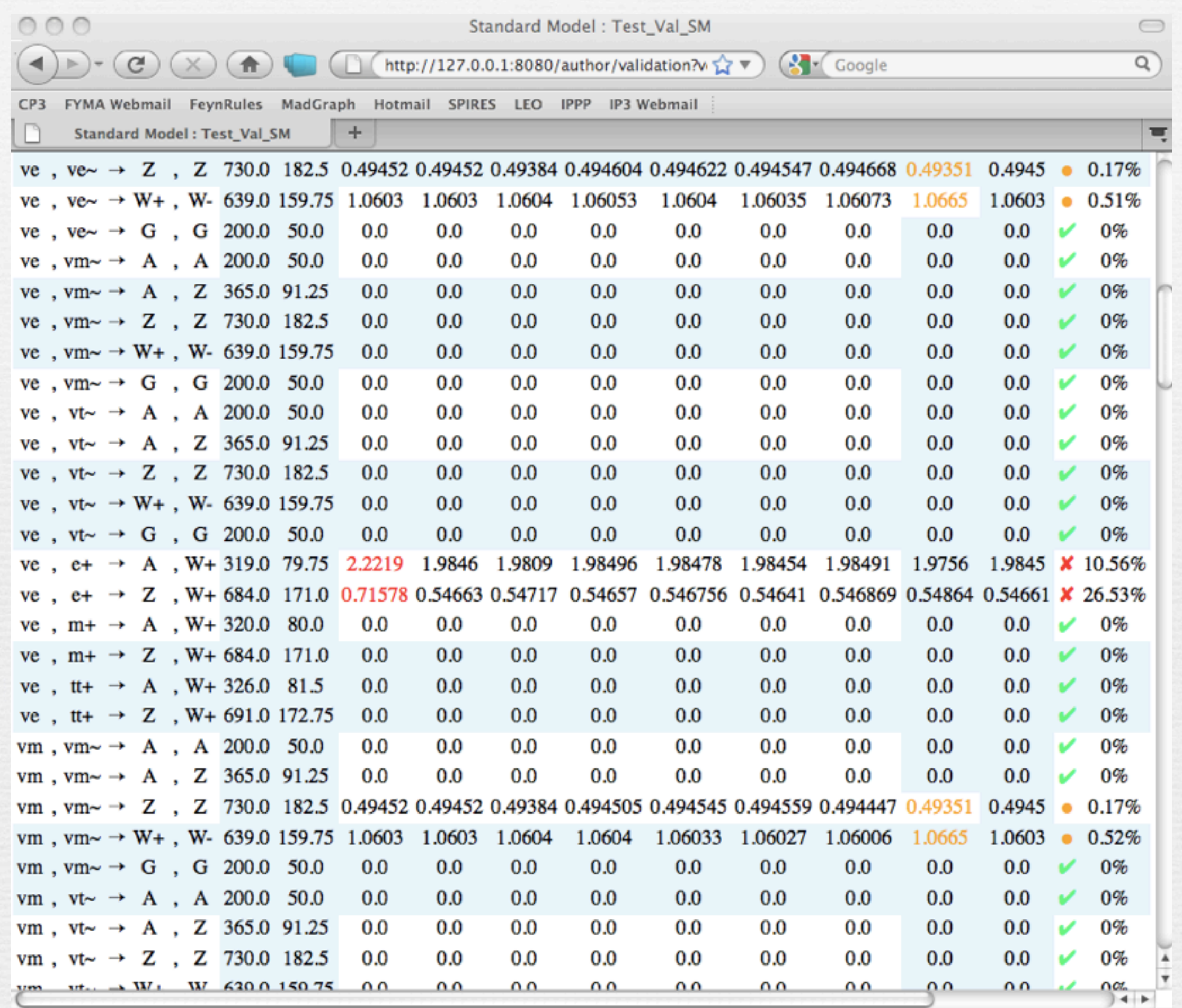

Fertig

h

## A look into the future...

• We have now the possibility to

➡ easily implement SUSY models.

➡ deal with higher-dimensional operators in a successful way.

• We have now the possibility to

➡ easily implement SUSY models. ➡ deal with higher-dimensional operators in a successful way.

• The tree level story is basically closed!

- We have now the possibility to
	- easily implement SUSY models. ➡ deal with higher-dimensional operators in a successful way.
- The tree level story is basically closed!
- In other words, many things have already been achieved...

- We have now the possibility to
	- easily implement SUSY models. ➡ deal with higher-dimensional operators in a successful way.
- The tree level story is basically closed!
- In other words, many things have already been achieved...
- ... but there are many more left to do!

• Where can we improve...?

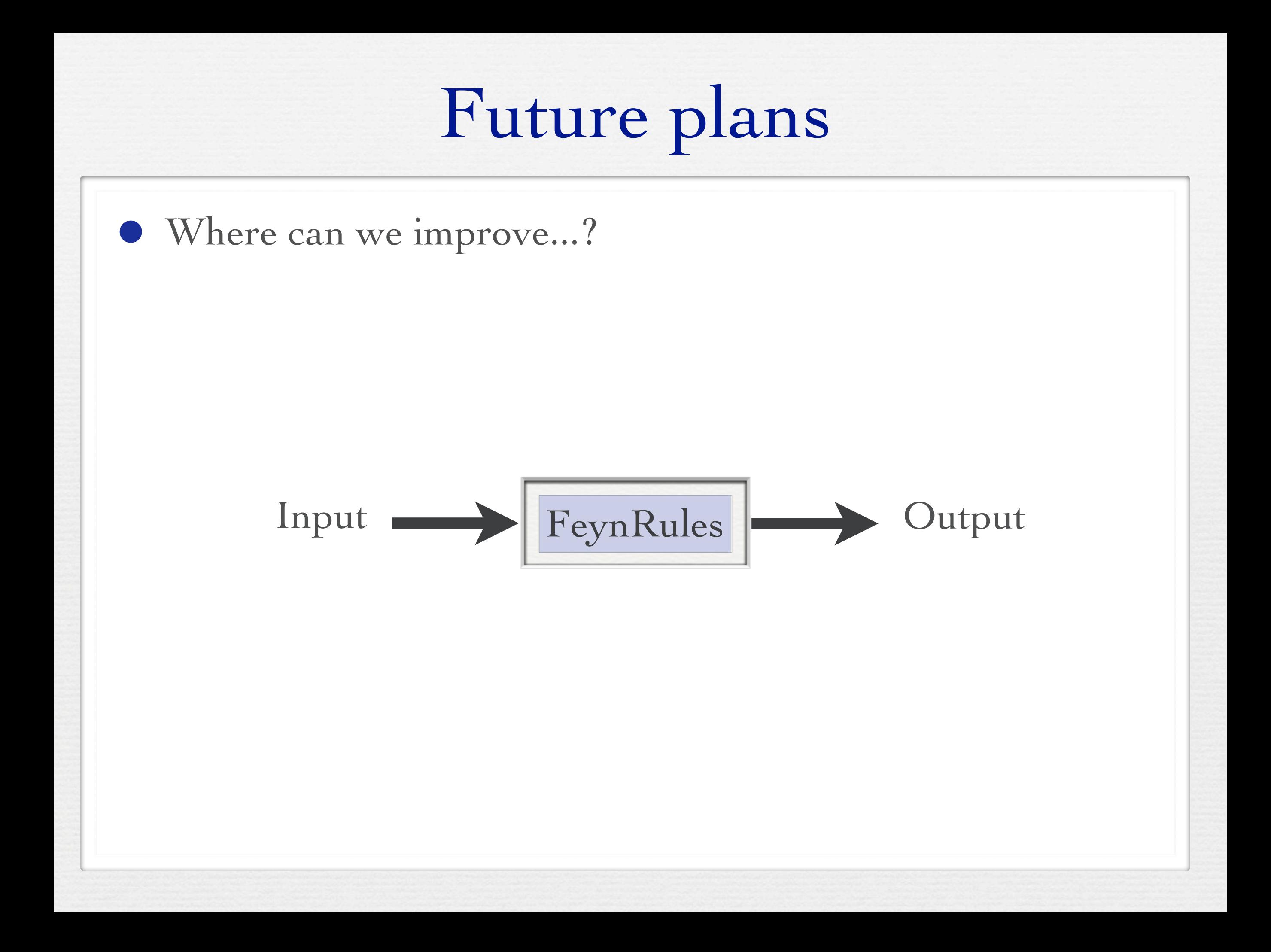

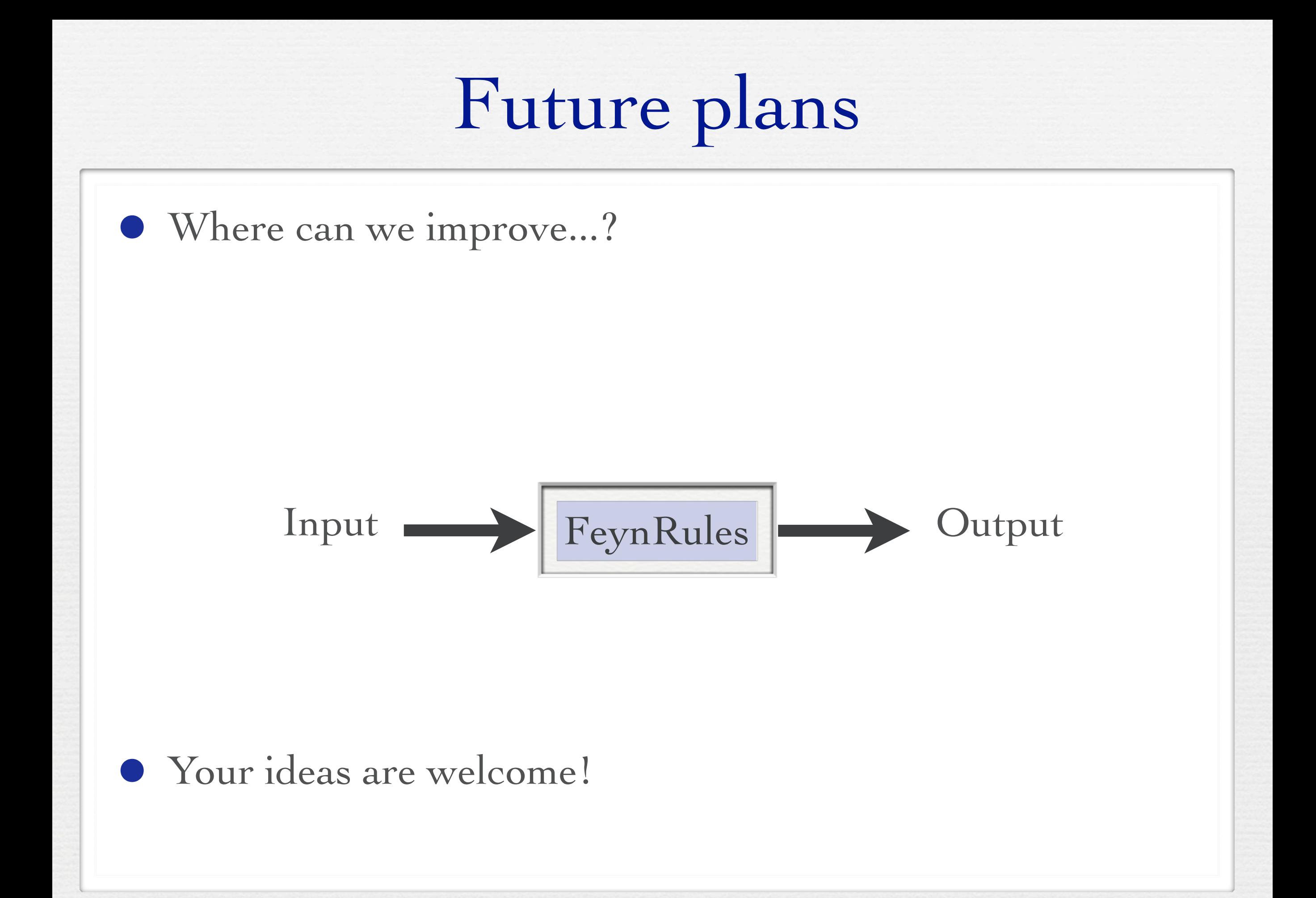

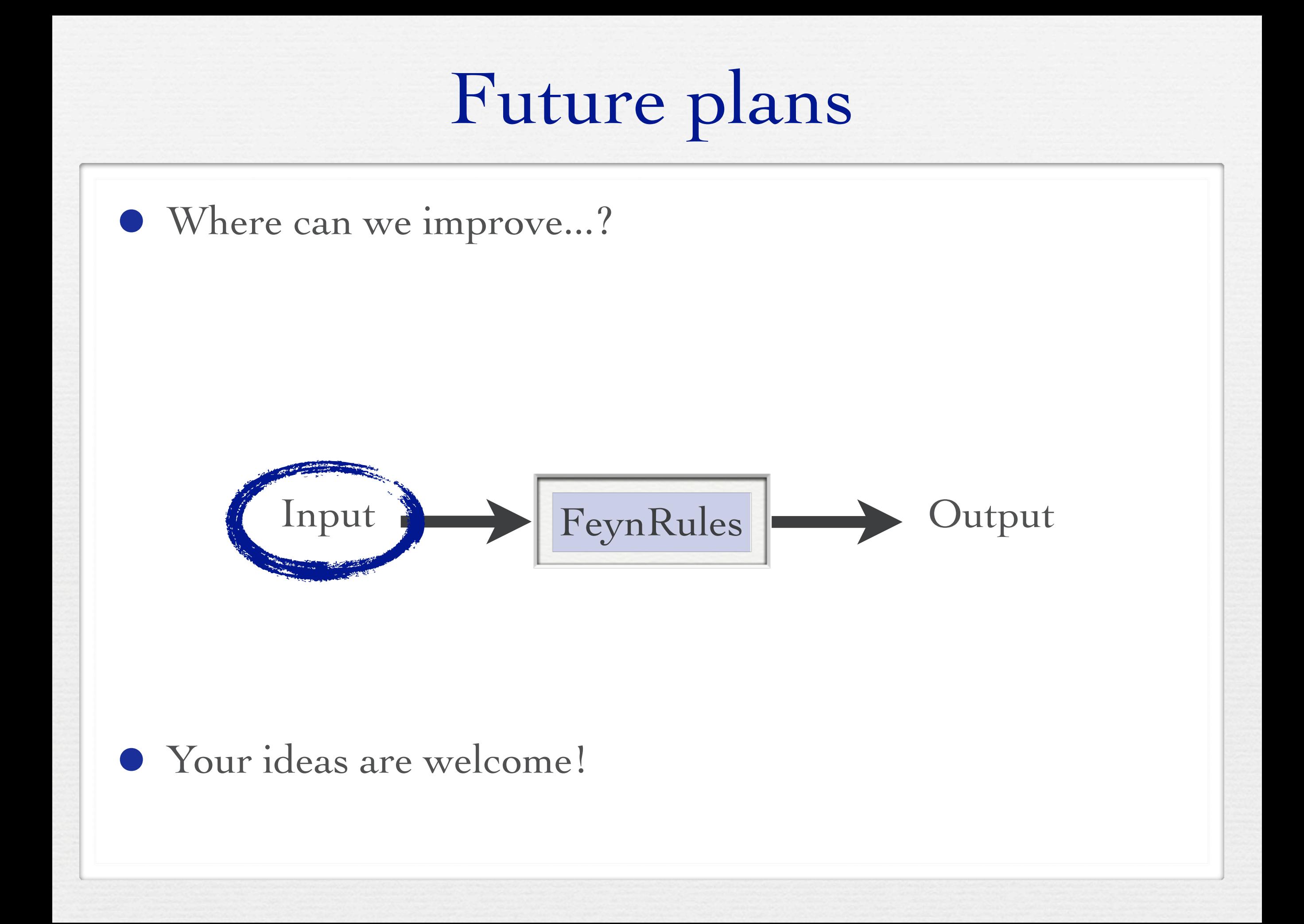

## Model file GUI

- A GUI is being developed that allows to generate a FeynRules model file automatically
	- Select your fields.
	- ➡ Select your symmetry groups (gauged or global).
	- ➡ Most general Lagrangian (up to dimension 6) is generated automatically.

## Model file GUI

- A GUI is being developed that allows to generate a FeynRules model file automatically
	- Select your fields.
	- ➡ Select your symmetry groups (gauged or global).
	- ➡ Most general Lagrangian (up to dimension 6) is generated automatically.
- Works for both SUSY and non-SUSY theories.

## Model file GUI

- A GUI is being developed that allows to generate a FeynRules model file automatically
	- Select your fields.
	- ➡ Select your symmetry groups (gauged or global).
	- ➡ Most general Lagrangian (up to dimension 6) is generated automatically.
- Works for both SUSY and non-SUSY theories.
- A sneak preview will be given by Neil on Thursday.

## Mass diagonalization

- Even after the Lagrangian has been obtained, FeynRules cannot diagonalize the mass matrix automatically.
	- Feyn Rules should be able to
		- $\rightarrow$  Get the mass matrix.
		- ➡ Diagonalize it numerically.
		- ➡ Put the numerical values back into FeynRules / an updated parameter card.

• This was on the to-do list of FeynRules 2010 already.

## Decay rates and branching ratios

- Another missing piece for a complete model file are the widths of the particles.
- Idea: Compute decays (analytically) in Mathematica:
	- ➡ Use FeynRules to generate vertices.
	- ➡ Compute (1-to-2) decays analytically.
	- ➡ Put the numerical values back into FeynRules / an updated parameter card.
- The branching ratios can be output in a LHA style decay table.
- Interfacing to Python / UFO to compute branching ratios numerically on the fly in the UFO?

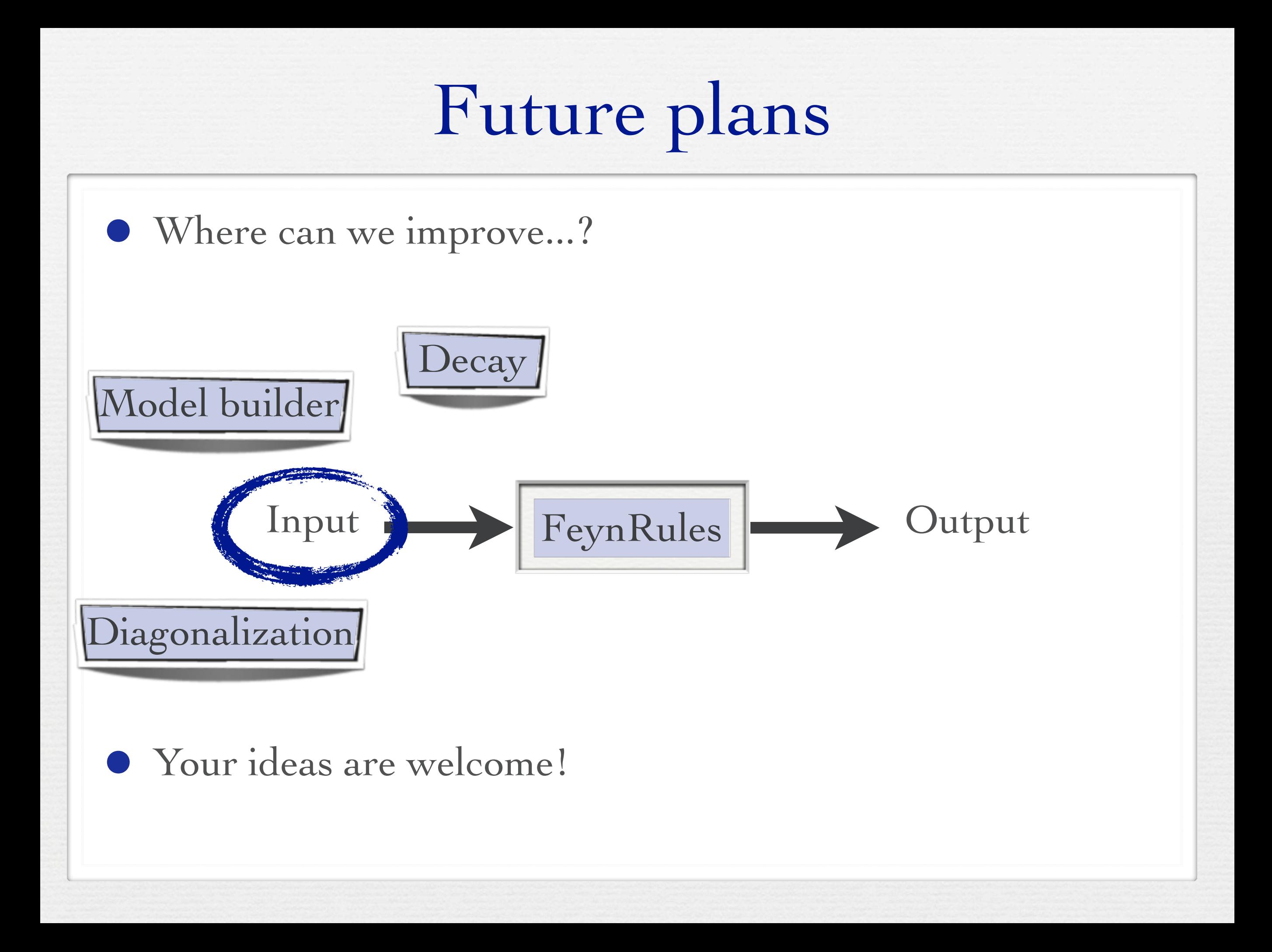

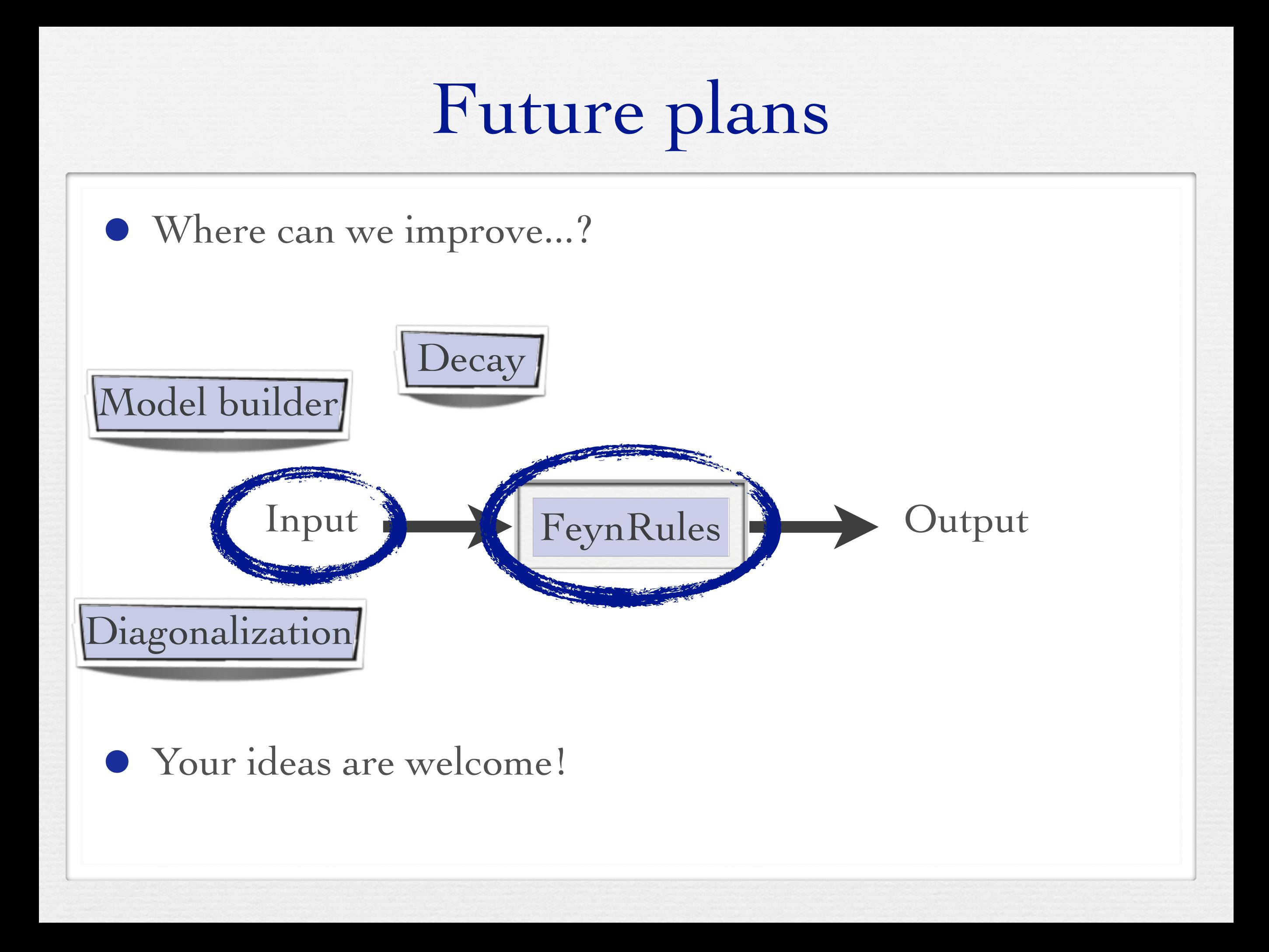

# Spin 3/2 fields

- The development version of FeynRules allows to implement models including spin 3/2 particles.
- Implementation basically ready:
	- ➡ Feynman rules can be computed.
	- ➡ Interfaces to CalcHep and MadGraph 5 (UFO) have been updated.
- Currently under testing against independent MadGraph 4<br>
implementation. [Hagiwara Mawatari Takae] [Hagiwara, Mawatari, Takaesu]

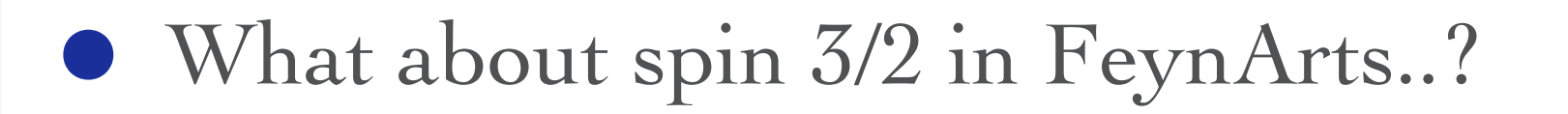

#### SUSY RGE's

• The development version of FeynRules allows to extract the one-loop renormalization group equations for generic SUSY models.

## SUSY RGE's

- The development version of FeynRules allows to extract the one-loop renormalization group equations for generic SUSY models.
- Starting from the superspace action, the RGE's are simply obtained via

RGE[LSoft, SuperW]

#### SUSY RGE's been loaded, the renormalization group equations can be extracted via the command

• The development version of FeynRules allows to extract the one-loop renormalization group equations for generic SUSY models. ence one not renormanzation group equations for generic

RGE[LS] SuperWater Water Water

• Starting from the superspace action, the RGE's are simply obtained via  $\alpha$  is the supercharge outling the  $RCF$  is a result from the simplement of the literature both in  $RCF$  in  $\alpha$  $\begin{array}{c} \n\text{1} \\
\text{1} \\
\text{2} \\
\text{3} \\
\text{4} \\
\text{5} \\
\text{6} \\
\text{7} \\
\text{8} \\
\text{9} \\
\text{1} \\
\text{1} \\
\text{1} \\
\text{1} \\
\text{2} \\
\text{1} \\
\text{2} \\
\text{1} \\
\text{2} \\
\text{1} \\
\text{2} \\
\text{3} \\
\text{4} \\
\text{5} \\
\text{6} \\
\text{7} \\
\text{8} \\
\text{9} \\
\text{1} \\
\text{1} \\
\text{1} \\
\text{2} \\
\text{1} \\
\text{2} \\
\text{1} \\
\$ as examples, two renormalization group equations given by FEYN RULES in the framework of the framework of the general set of the general set of the framework of the general set of the general set of the general set of the

RGE[LSoft, SuperW] the one of the corresponding beam  $\mathcal{L}_{\mathcal{A}}$  supersymmetry breaking Lagrangian are driven by  $\mathcal{L}_{\mathcal{A}}$ 

$$
\frac{d\mu}{dt} = \mu \left[ -\frac{3g^{\prime 2}}{80\pi^2} - \frac{3g_w^2}{16\pi^2} + \frac{3}{16\pi^2} \text{Tr} [\mathbf{y}^{\mathbf{d}^\dagger} \mathbf{y}^{\mathbf{d}}] + \frac{3}{16\pi^2} \text{Tr} [\mathbf{y}^{\mathbf{u}^\dagger} \mathbf{y}^{\mathbf{u}}] + \frac{1}{16\pi^2} \text{Tr} [\mathbf{y}^{\mathbf{e}^\dagger} \mathbf{y}^{\mathbf{e}}] \right] \n\frac{d b}{dt} = b \left[ -\frac{3g^{\prime 2}}{80\pi^2} - \frac{3g_w^2}{16\pi^2} + \frac{3}{16\pi^2} \text{Tr} [\mathbf{y}^{\mathbf{d}^\dagger} \mathbf{y}^{\mathbf{d}}] + \frac{3}{16\pi^2} \text{Tr} [\mathbf{y}^{\mathbf{u}^\dagger} \mathbf{y}^{\mathbf{u}}] + \frac{1}{16\pi^2} \text{Tr} [\mathbf{y}^{\mathbf{e}^\dagger} \mathbf{y}^{\mathbf{e}}] \right] \n+ \mu \left[ \frac{3g^{\prime 2} M_1}{40\pi^2} + \frac{3g_w^2 M_2}{8\pi^2} + \frac{3}{8\pi^2} \text{Tr} [\mathbf{y}^{\mathbf{d}^\dagger} \mathbf{T}^{\mathbf{d}}] + \frac{3}{8\pi^2} \text{Tr} [\mathbf{y}^{\mathbf{u}^\dagger} \mathbf{T}^{\mathbf{u}}] + \frac{1}{8\pi^2} \text{Tr} [\mathbf{y}^{\mathbf{e}^\dagger} \mathbf{T}^{\mathbf{e}}] \right]
$$

**4. AN INTERFACE TO THE SUSPECT 3 SUPERSYMMETRIC SPECTRUM GENERATOR**

## SUSY RGE's

- The development version of FeynRules allows to extract the one-loop renormalization group equations for generic SUSY models.
- Starting from the superspace action, the RGE's are simply obtained via

RGE[LSoft, SuperW]

• In parallel, an interface to SuSpect 3 is being developed that allows to input the RGE's obtained by FeynRules into SuSpect to solve them numerically.

WriteSuSpectOutput[LSoft, SuperW]

## Towards NLO

- We are slowly getting to the point that we have automated tools for NLO computations:
	- ➡ Blackhat
	- ➡ GoSam
	- ➡ Helac-NLO
	- ➡ MadLoops
	- ➡ Rocket
- Most of these codes only do SM processes so far.
- Reason: Beyond LO, we do not only need tree-level Feynman rules, but also counterterms, etc.
- Future releases of FeynRules will allow to compute also these quantities!

## Extraction of counterterms

• The (not public) development version of FeynRules already allows to extract counterterm Feynman rules. ations and the the term in the specified of the local behavior in the specified of the specified of the specifi

> ExtractCounterterms[l[s,f], {aS, 1}]  $\blacktriangleright$  *l<sub>sf</sub>*  $\rightarrow$  *l<sub>sf</sub>*  $+$   $\frac{\alpha_s}{4\pi}$  $\left[ (\delta Z_{II}^{L(1)})_{ff'} (P_L)_{ss'} + (\delta Z_{II}^{R(1)})_{ff'} (P_R)_{ss'} \right]$ l.  $I_{s'f'}$

ExtractCounterterms[ydo,{{aS,2},{aEW,1}}]  $\blacktriangleright$  *y<sub>d</sub>*  $\rightarrow$  *y<sub>d</sub>* +  $\frac{\alpha_s}{2\pi} \delta y_d^{(1,0)} + \frac{\alpha}{2\pi} \delta y_d^{(0,1)} + \frac{\alpha_s^2}{4\pi^2}$  $\frac{\alpha_s^2}{4\pi^2} \delta y_d^{(2,0)} + \frac{\alpha_s \alpha}{4\pi^2} \delta y_d^{(1,1)} + \frac{\alpha_s^2 \alpha}{8\pi^3} \delta y_d^{(2,1)}$ 

- At the moment, the values of the counterterms for the independent parameters and the fields must still be given by hand.  $\overline{\text{m}}$  and  $\overline{\text{m}}$  and  $\overline{\text{m}}$  and  $\overline{\text{m}}$  and  $\overline{\text{m}}$  and  $\overline{\text{m}}$
- *ghould also provid* e the  $\mathcal{F}_{\mathcal{F}}$  and  $\mathcal{F}_{\mathcal{F}}$  and  $\mathcal{F}_{\mathcal{F}}$ • In addition, this should also provide the counterterms for FeynArts.
- Still to do: How to get the values for the 'independent' counterterms.

## R2 terms

- All the automatized NLO codes are based, in one way or p another, on some unitary-based approach.  $edN$  $\ddot{\cdot}$ ! <sup>p</sup><sup>2</sup> <sup>2</sup> <sup>g</sup>µ1µ<sup>2</sup> <sup>+</sup> <sup>λ</sup>HV " <sup>g</sup>µ1µ<sup>2</sup> <sup>p</sup><sup>2</sup> <sup>−</sup> <sup>p</sup>µ<sup>1</sup> <sup>p</sup>µ<sup>2</sup> # docu approd
- Unitarity, however, does not provide everything, but + misses the rational pieces (without cuts). nt provide  $\Omega$
- $\bullet$  Some can be obtained, others (R2) need a different approach. p1 ined,  $\sim$ thers ( R2) need a diffe
- R2 terms can be obtained via effective tree-level Feynman rules.  $^{\mu_1, a_1}$  $\mu_4, a_4 \overset{\circlearrowleft}{\smile} \mu_3, a_3$  $\mu_1, a_1$ <sub>1,0</sub>  $\mu_2, a_2$  $=-\frac{ig^4N_{col}}{96\pi^2}$  $\sum$ P(234)  $\int \left[ \frac{\delta_{a_1 a_2} \delta_{a_3 a_4} + \delta_{a_1 a_3} \delta_{a_4 a_2} + \delta_{a_1 a_4} \delta_{a_2 a_3} \right]$  $N_{col}$

$$
+4\,Tr(t^{a_1}t^{a_3}t^{a_2}t^{a_4}+t^{a_1}t^{a_4}t^{a_2}t^{a_3})(3+\lambda_{HV})
$$

$$
-Tr(\lbrace t^{a_1}t^{a_2}\rbrace \lbrace t^{a_3}t^{a_4}\rbrace)\left(5+2\lambda_{HV}\right) \right] g_{\mu_1\mu_2}g_{\mu_3\mu_4}
$$

$$
+12\frac{N_f}{N_{col}}Tr(t^{a_1}t^{a_2}t^{a_3}t^{a_4})\left(\frac{5}{3}g_{\mu_1\mu_3}g_{\mu_2\mu_4}-g_{\mu_1\mu_2}g_{\mu_3\mu_4}-g_{\mu_2\mu_3}g_{\mu_1\mu_4}\right)\bigg\}
$$

elli, Malamos, Pitta Garzelli, Malamos, Pittau] [Draggiotis, Garzelli, Papadopoulos, Pittau;

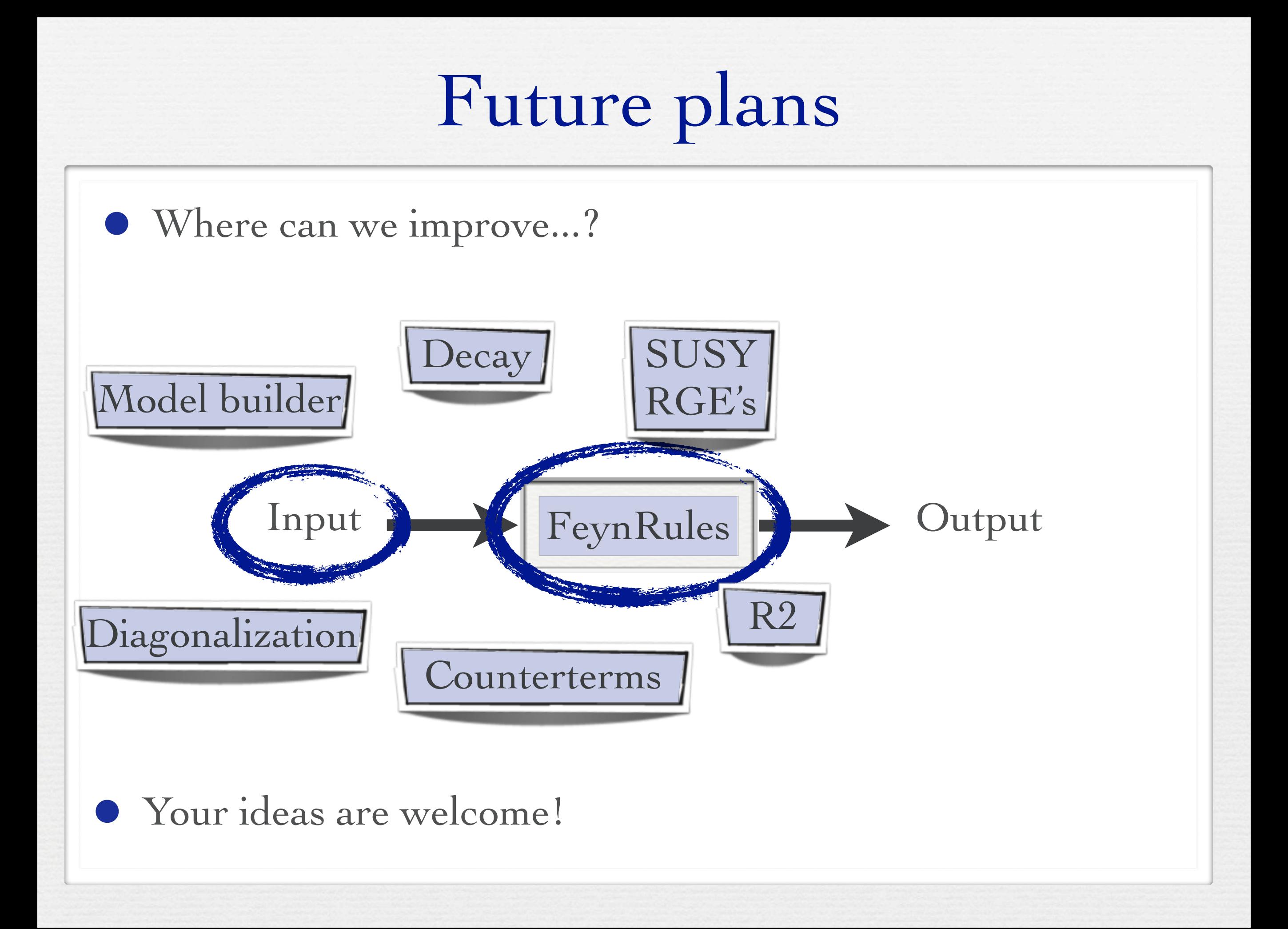

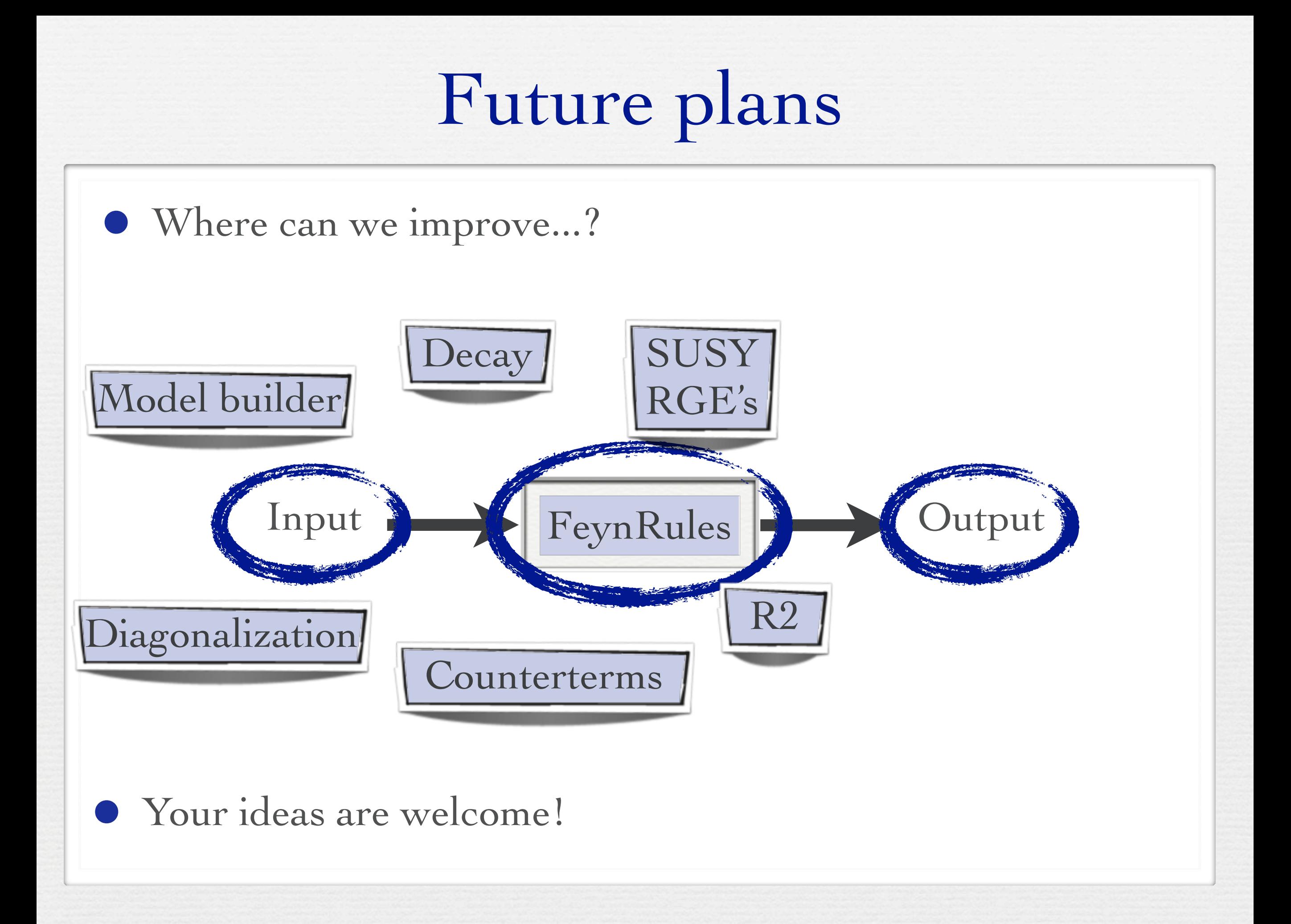

#### UFO@NLO

• Both GoSam and MadLoops use the UFO as the BSM model format.

➡ Need to extend the existing UFO format to NLO.

• Some steps were already taken

```
V_R24G = CTVertex(name = 'V_R24G',
              particles = [ P.G, P.G, P.G, P.G ],
              color = [ 'Tr(1,2)*Tr(3,4)', 'Tr(1,3)*Tr(2,4)', 'Tr(1,4)*Tr(2,3)', \
                         'd(-1,1,2)*d(-1,3,4)', 'd(-1,1,3)*d(-1,2,4)', 'd(-1,1,4)*d(-1,2,3)'lorentz = [ L.R2_4G_1234, L.R2_4G_1324, L.R2_4G_1423 ],
              loop_particles = [ [[P.G]], [[P.u], [P.d], [P.c], [P.s]] ],
              couplings = \{(0,0,0) : C.GC_4GR2_G1uon_delta5, (0,1,0) : C.GC_4GR2_G1uon_delta7, (0,2,0) : C.GC_4GR2_G1uon_delta7, \setminus(1, 0, 0):C.GC_4GR2_Gluon_delta7,(1,1,0):C.GC_4GR2_Gluon_delta5,(1,2,0):C.GC_4GR2_Gluon_delta7,\
                           (2, 0, 0):C.GC_4GR2_Gluon_delta7,(2,1,0):C.GC_4GR2_Gluon_delta7,(2,2,0):C.GC_4GR2_Gluon_delta5,\
                           (3, 0, 0):C.GC_4GR2_4Struct,(3, 1, 0):C.GC_4GR2_2Struct,(3, 2, 0):C.GC_4GR2_2Struct,
                           (4, 0, 0):C.GC_4GR2_2Struct,(4, 1, 0):C.GC_4GR2_4Struct,(4, 2, 0):C.GC_4GR2_2Struct,
                           (5, 0, 0):C.GC_4GR2_2Struct,(5, 1, 0):C.GC_4GR2_2Struct,(5, 2, 0):C.GC_4GR2_4Struct,
                           (0,0,1):C.GC_4GR2_Fermion_delta11,(0,1,1):C.GC_4GR2_Fermion_delta5,(0,2,1):C.GC_4GR2_Fermion_delta5, \
                           (1, 0, 1):C.GC_4GR2_Fermion_delta5,(1,1,1):C.GC_4GR2_Fermion_delta11,(1,2,1):C.GC_4GR2_Fermion_delta5,\
                           (2, 0, 1):C.GC_4GR2_Fermion_delta5,(2,1,1):C.GC_4GR2_Fermion_delta5,(2,2,1):C.GC_4GR2_Fermion_delta11, \
                           (3, 0, 1):C.GC_4GR2_11Struct,(3, 1, 1):C.GC_4GR2_5Struct,(3, 2, 1):C.GC_4GR2_5Struct, \
                           (4, 0, 1):C.GC_4GR2_5Struct,(4, 1, 1):C.GC_4GR2_11Struct,(4, 2, 1):C.GC_4GR2_5Struct,
                           (5, 0, 1):C.GC_4GR2_5Struct,(5, 1, 1):C.GC_4GR2_5Struct,(5, 2, 1):C.GC_4GR2_11Struct },
              type = 'R2')
```
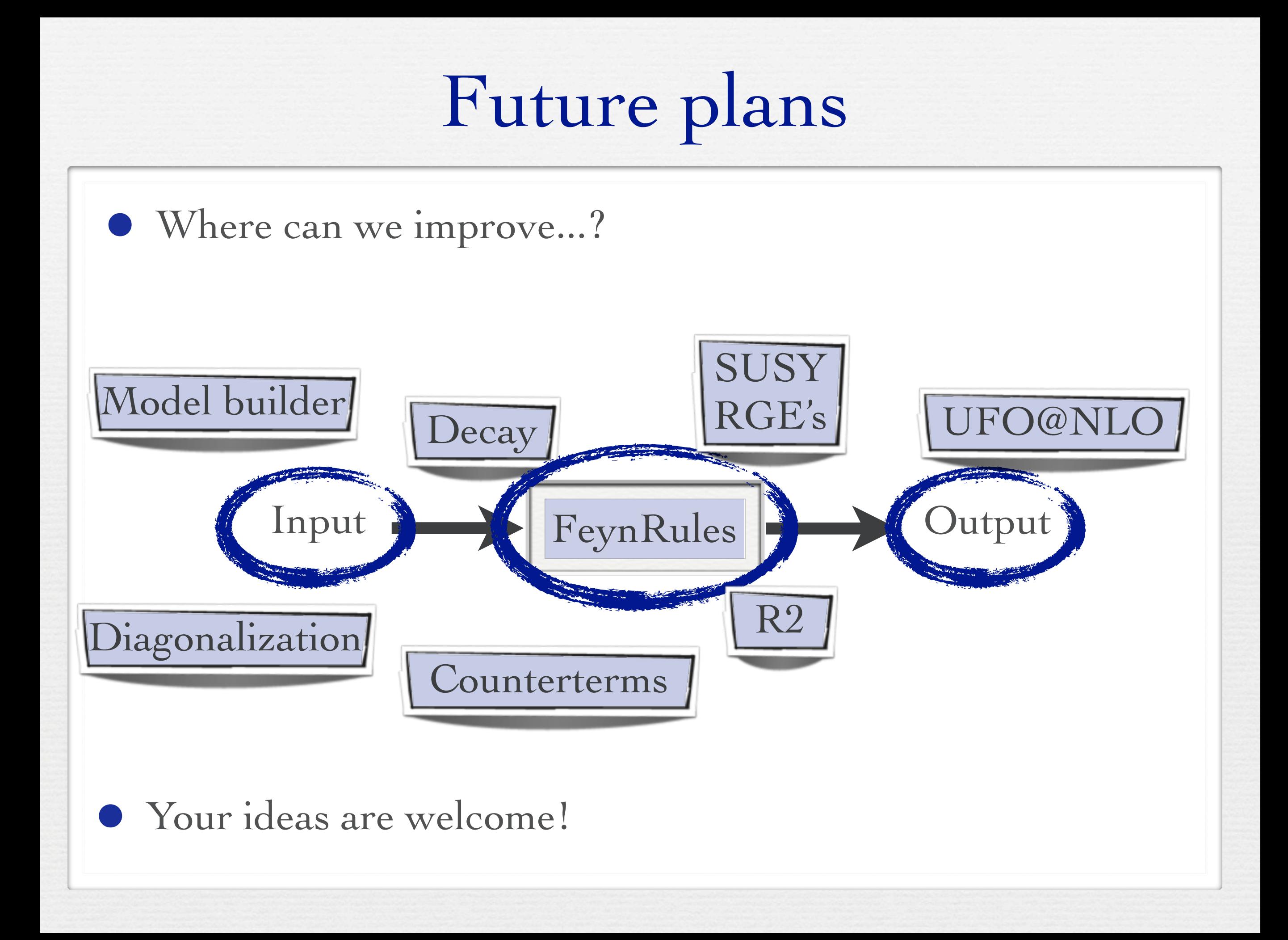

## Conclusion

- Many milestones have been achieved since the last FeynRules workshop in 2010:
	- ➡ Superfields
	- ➡ UFO & ALOHA
	- ➡ Support of color sextets.
	- ➡ Web validation:
- New developments that are in the pipeline:
	- $\rightarrow$  Spin  $3/2$
	- ➡ Susy RGE's
	- ➡ Interface to SuSpect
	- ➡ Web validation platform.
	- ➡ Moving towards NLO

# Enjoy the workshop!

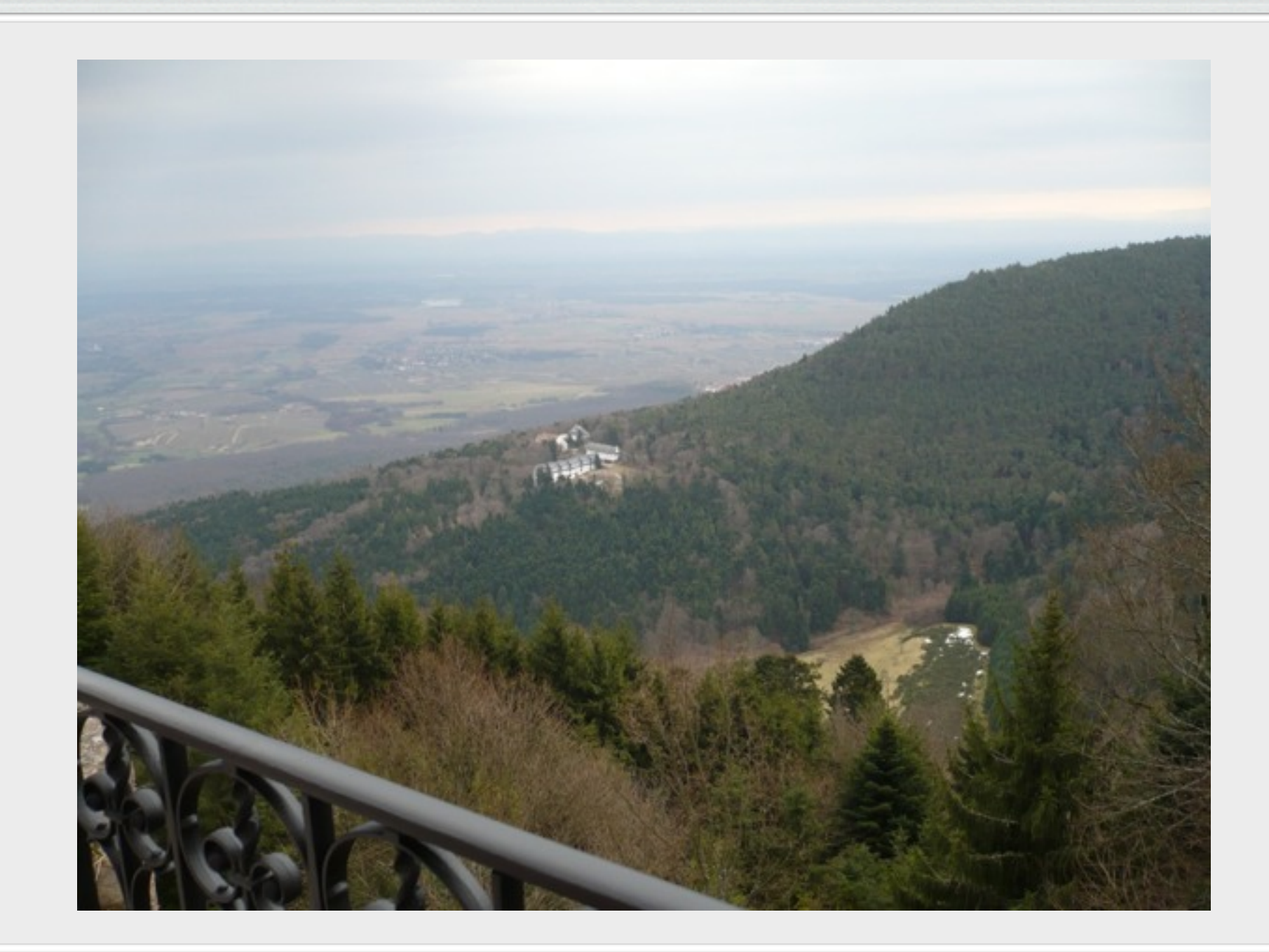